Министерство образования и науки Российской Федерации Федеральное государственное автономное образовательное учреждение высшего образования «Российский государственный профессионально-педагогический университет»

# **АРХИТЕКТУРНЫЕ ВИЗУАЛИАЗАЦИИ ЗАГОРОДНОГО КОТТЕДЖА**

Выпускная квалификационная работа

по направлению подготовки 09.03.02 Информационные системы

# и технологии

профилю подготовки «Информационные технологии в медиаиндустрии»

Идентификационный номер ВКР: 103

Екатеринбург 2017

Министерство образования и науки Российской Федерации Федеральное государственное автономное образовательное учреждение высшего образования «Российский государственный профессионально-педагогический университет» Институт инженерно-педагогического образования

Кафедра информационных систем и технологий

К ЗАЩИТЕ ДОПУСКАЮ Заведующая кафедрой ИС Н. С. Толстова «  $\rightarrow$  2017 г.

# ВЫПУСКНАЯ КВАЛИФИКАЦИОННАЯ РАБОТА АРХИТЕКТУРНЫЕ ВИЗУАЛИЗАЦИИ ЗАГОРОДНОГО КОТТЕДЖА

Исполнитель: обучающийся группы № ИТм-401 А. В. Крестьянов Руководитель: канд. пед. наук, доцент Н. С. Власова Нормоконтролер: Б. А. Редькина

# **АННОТАЦИЯ**

Выпускная квалификационная работа состоит из визуализированных интерьеров и ландшафта садового участка загородного коттеджа и пояснительной записки на 62 страницах, содержащей 47 рисунков, 0 таблиц, 30 источников литературы, а также 1 приложение на 2 страницах.

Ключевые слова: ИНТЕРЬЕР, ЛАНДШАФТНЫЙ ДИЗАЙН, ВИЗУА-ЛИЗАЦИЯ.

**Крестьянов А. В.,** Архитектурные визуализации загородного коттеджа**:** выпускная квалификационная работа / А. В. Крестьянов; Рос. гос. проф.-пед. ун-т, Ин-т инж.-пед. образования, Каф. информ. систем и технологий. — Екатеринбург, 2017. — 62 с.

В работе рассмотрены вопросы визуализации интерьеров и дизайна ландшафта садового участка.

Целью работы является проектирование и визуализация интерьеров коттеджа и ландшафтного дизайна садового участка. Для достижения цели были проанализированы современные стили интерьеров, исследованы программы разработки проекта и подобраны аналоги. На основе сотрудничества с заказчиком были спроектированы дизайны 3-х стилей интерьеров для кухни, гостиной, спален и дизайн ландшафта садового участка. На основе этих элементов были созданы визуализации интерьеров комнат и ландшафта садового участка.

Несмотря на динамичное развитие современного дизайна интерьеров и ландшафта садового участка, значение визуализации интерьеров и ландшафта остается основой для проектирования индивидуального дизайна, подобранного в соответствии с требованиями заказчика.

# **СОДЕРЖАНИЕ**

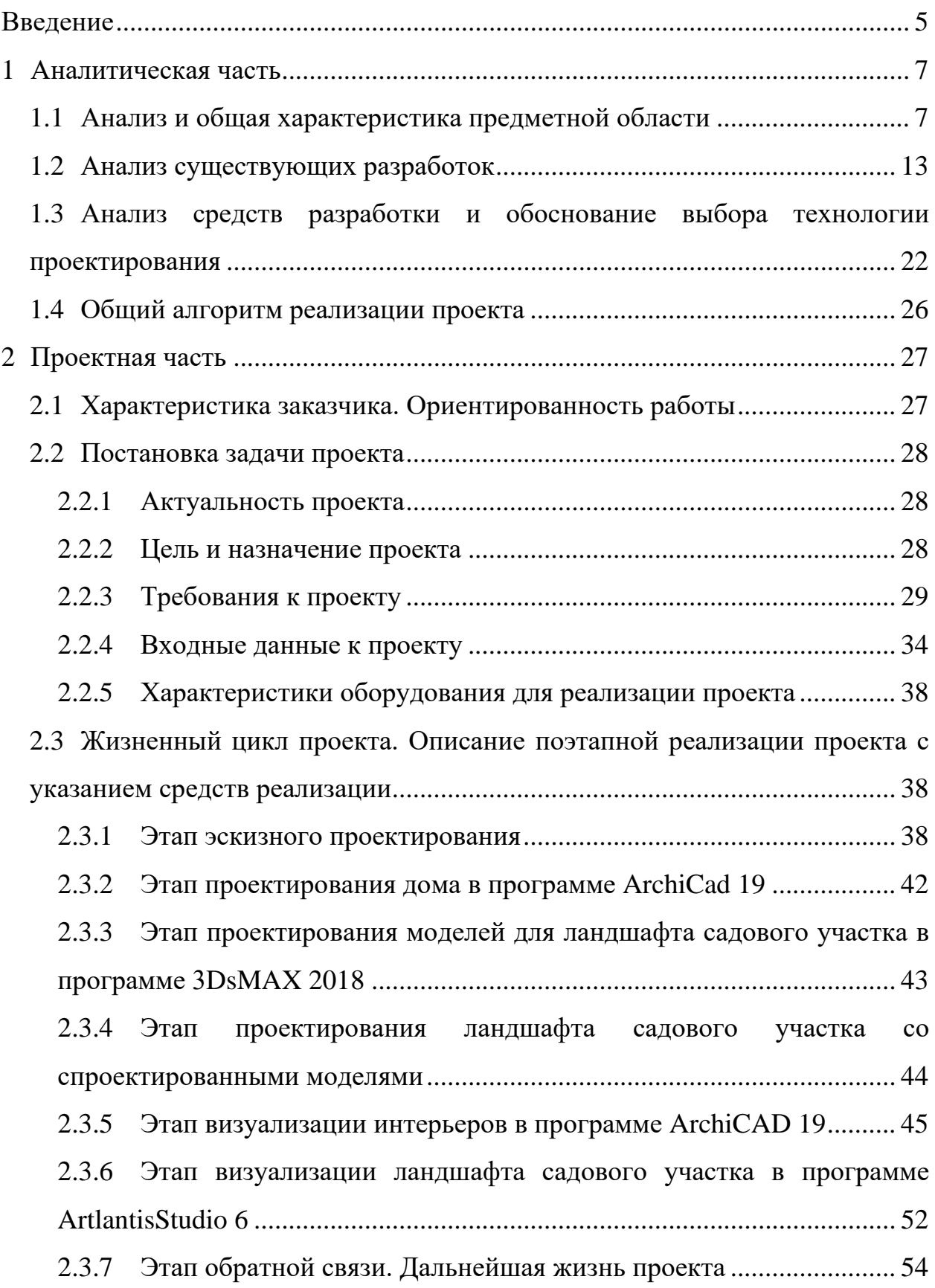

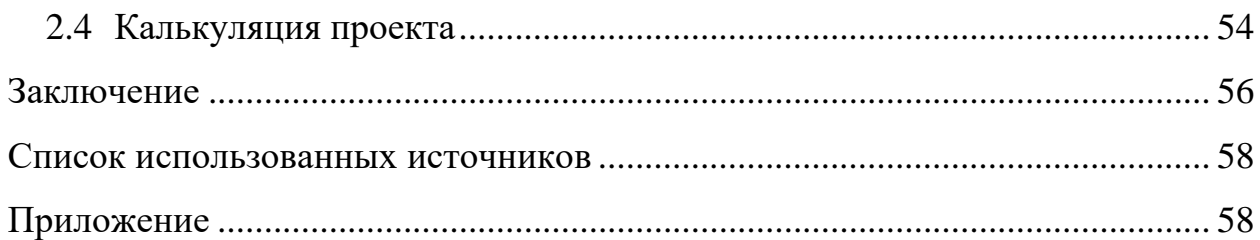

# <span id="page-5-0"></span>**ВВЕДЕНИЕ**

Проектирование квартиры или индивидуального жилого дома за городом становится все более популярным и непременно связанно с проектированием интерьеров основных помещений жилища. Как не бывает двух одинаковых людей, так и не бывает двух одинаковых интерьеров. Определенный дом, определенная семья, и бесчисленное множество вариантов, возможностей в создании интерьера. Также возрастает желание иметь индивидуальный, непохожий на другие, загородный дом и обустроенный участок.

Дизайн-проект сегодня просто необходим для удачного течения и завершения ремонтно-отделочных работ в помещении. Раньше достаточно было переклеить обои и сменить напольное покрытие, но сейчас многие стремятся сделать свой дом, квартиру, уютной, стильной, красивой, не похожей на других. Современные технологии и бурно развивающийся рынок строительных материалов дают возможность воплощать в жизнь любые идеи. Но и сделать хороший ремонт, и закупить необходимые материалы, и мебель, стоит немалых денег. У хозяев квартиры, которые полагаются на свой вкус, без дизайн-проекта, самостоятельно затевают ремонт, покупку отделочных материалов и мебели – существует большая вероятность «выбросить деньги на ветер».

Несмотря на то, что в России дизайн развит слабо, спрос на подобную деятельность постепенно возрастает. И возрастает желание иметь индивидуальный, непохожий на другие, загородный коттедж.

Дизайн интерьера – это конкретное решение внешнего вида помещения: напольных покрытий, отделки стен, дверей и окон, расстановки мебели, плана освещения и другая детальная разработка интерьера, которая осуществляется, как правило, сразу же после архитектурных работ [1].

**Актуальность** работы заключается в необходимости спроектировать и визуализировать интерьеры комнат коттеджа и ландшафтного дизайна садового участка.

**Объектом исследования является** проектирование и визуализация интерьера и ландшафтного дизайна.

**Предметом исследования является** интерьер жилого дома и ландшафтный дизайн садового участка.

**Цель –** разработать и визуализировать интерьеры коттеджа и ландшафтного дизайна садового участка.

Для достижения цели необходимо решить следующие **задачи** исследования:

• в программе ArchiCad 19 создать трехмерную модель по размерному плану садового участка и двухэтажного коттеджа;

• проанализировать стили интерьеров и выбрать определенный стиль для кухни, гостиной, спальни;

• подобрать аналоги к каждому стилю, и выявить графические, цветовые, световые, фактурные элементы стиля;

• спроектировать интерьеры в соответствии с выбранными стилями;

• создать в программе 3DsMax 18 элементы ландшафтного дизайна садового участка;

• сделать визуализации интерьеров в программе ArchiCad 19;

• сделать визуализации ландшафтного дизайна садового участка в программе ArtlantisStudio 6.

# <span id="page-7-0"></span>**1 АНАЛИТИЧЕСКАЯ ЧАСТЬ**

#### <span id="page-7-1"></span>**1.1 Анализ и общая характеристика предметной области**

Коттедж – простой одноэтажный или двухэтажный дом небольшой жилой площади для проживания одной семьи с приусадебным участком[20]. Он предназначен для постоянного, или для временного проживания в теплое время года. Принадлежит загородному пейзажу, также может возводиться в черте города. Классический стройматериал коттеджа природный камень, красный кирпич. Сейчас большое распространение получили коттеджи из пеноблоков, за счет высокой эффективности этого материала, и коттеджи из дерева. Второй этаж занимают спальни, первый – гостиная, кухня, санузел, котельная. Часто коттеджи включают в себя гараж для легкового автомобиля или придомовую парковку.

Интерьер – это внутреннее пространство здания или помещения в здании; обстановка внутри помещения [5]. Это композиция из деталей, подчиненная настроению. В нем должна прослеживаться идея и концепция. Им подчинены выбранная форма мебели, цветовая гамма мебели, квадратные метры. Интерьер должен соответствовать характеру человека: его привычкам, мировоззрению, темпераменту – основное условие для разработки любого стиля интерьера.

Концепция интерьера формируется исходя из выбранного стиля, в котором человек будет чувствовать себя комфортно. В настоящее время можно редко найти сейчас заядлого поклонника модернизма или кантри. Как правило, стили предпочитают смешивать между собой. Чем сильнее смешивание, тем моднее и стильнее будет выглядеть помещение [18].

Основными качествами интерьера являются:

• функциональность – возможность нормальных условий проживания. У каждого помещения квартиры есть свое назначение (функция): кухня, спальня, гостиная, столовая, детская;

• гигиеничность – совокупность определенных качеств, которые учитываются при возведении постройки: звукоизоляция, воздухообмен, теплозащитные качества;

• эстетичность – расположение предметов интерьера в пространстве, и их соотношение между собой, отделка поверхностей, цветовое и световое оформление, формы и характер оборудования, декорирование, озеленение [25].

Стиль – это язык архитектуры, проекта, композиции и как любой другой живой язык, перенимает сторонние языки, отдельные слова из других направлений [18]. Отсюда происходит смешивание стилей, их родство.

Потребности человека, традиции, мода, условия строительства накладывают свой отпечаток на интерьер. В зависимости от того, как оформлено помещение, будет зависеть состояние и настроение его владельца, поэтому важно чтобы проживающим было приятно и комфортно находиться в данном помещении.

При проектировании квартиры необходимо отчетливо представлять размещение зон бытовых процессов, их рациональное сочетание в целях экономии пространства, предусматривать удобство сообщения между зонами и оптимальные условия для выполнения каждого процесса.

Зона бытовых процессов – пространство, в котором осуществляется процесс жизнедеятельности. Функциональная зона бытового процесса состоит из трех частей: постановочной площади, где размещается оборудование (мебель) процесса, рабочей площади, предназначенной для использования человеком необходимого оборудования, и резервной площади, которая служит для перемещения человека при выполнении бытового процесса [5].

Квартира состоит из двух основных зоны. Первая зона – зона отдыха, покоя, индивидуальных занятий, иногда принято называть ночной или тихой, интимной зоной, размещают ее предпочтительно в глубине квартиры, подальше от прихожей. В нее входят спальные комнаты и сопутствующие им помещения – туалетная комната, гардеробное помещение или встроенные шкафы. Другая зона – дневная, шумная, иногда общественная часть кварти-

ры. Считается что эта зона общесемейных общений, получения информации, приема гостей, приготовления пищи и других подобных процессов. В состав этой зоны, примыкающей к входу в квартиру, входят прихожая, общая комната, кухня, встроенные емкости, коммуникационные коридоры.

Архитектурная многоцветная раскраска или многоцветность материала воспринимается в интерьере по-другому, относительно внешнего мира, так как замкнутое пространство значительно слабее освещено солнечным светом. Цвет влияет на пространственную характеристику интерьера, может зрительно сокращать или удлинять, сужать или расширять, повышать или понижать помещение, выявляет и подчеркивает объемность формы либо превращает ее в плоскостную, выделяя или растворяя в пространстве, утяжеляя легкую форму или облегчая тяжелую, вызывая ощущение теплоты, сухости, холода или тепла. Активные цвета действуют возбуждающе, ускоряют процессы жизнедеятельности, часто повышают самочувствие. К ним можно отнести красные и оранжевые цвета. Пассивные цвета, к примеру, синие и фиолетовые, оказывают противоположное воздействие.

Световая и цветовая гаммы неразделимы, поэтому, выполняя интерьер в определенной цветовой гамме, нужно учитывать, как его осветить. [7]

При проектировании весьма важен световой режим, который включает облучение поверхностей солнечным светом и естественного освещения. Оптимальные условия для восприятия основных цветов создают спектр дневного солнечного света при достаточном уровне и равномерном освещении интерьера. Принято окрашивать помещения, обращенные окнами на север, северо-восток и северо-запад, в теплые тона, компенсирующие холодную голубизну освещения. При южной, юго-восточной и юго-западной ориентации окраска в холодные тона ослабляет нежелательную теплоту прямого солнечного света при его избыточной радиации.

В жилом интерьере очень важна вариативность света. Потолочный свет, настенные, настольные светильники, ночники, бра, скрытое освещение должны создавать возможность менять направление, яркость, местоположение источника света ради создания настроения. Свет в жилом интерьере для

каждого индивидуален и целиком зависит от образа жизни хозяев и их пристрастий. В домашнем интерьере предпочтительнее мягкий свет ламп накаливания. Также можно использовать различного рода вспомогательное освещение.

Последующим шагом в разработке интерьера является расстановка мебели так, чтобы она помогла правильно выделить зоны в каждом помещении квартиры, при этом оно максимально раскрывало зоны активных действий, и создав уют и некоторое уединение «тихих» зон. В процессе такого зонирования главное, чтобы мебель не стояла «на проходе» и не мешала удобным связям между микро-зонами помещения. Целесообразно выделять три основные яруса: рабочая зона (нижний ярус, где происходят наиболее активно все основные процессы); информационный пояс (средний ярус на высоте 0,7– 1,8 м, где целесообразно вешать зеркала, картины и др. информацию) и «технический уровень» (самый верхний ярус, менее всего используемый постоянно [20].

Прихожая – визитная карточка дома. К ее традиционным функциям сейчас прибавилась еще одна – место кратковременных деловых контактов: занести-забрать бумаги, зайти на пару минут, не раздеваясь и не проходя в квартиру, и другие.

Кухня, несмотря на относительно небольшие размеры, занимает одно из центральных мест в доме. Первостепенной задачей в организации интерьера здесь встает рациональное размещение оборудования в пространстве. В зависимости от размеров и пропорций помещения кухни оборудование ее рабочей зоны может располагаться, желательно непрерывной линией, вдоль одной или двух стен, также «Г» или «П»-образно.

Всю высоту кухонного оборудования можно условно поделить на четыре зоны – очень низкую, низкую, среднюю и высокую. Зона, расположенная от пола до уровня 40 см, неудобна для пользования – она плохо просматривается. На этом уровне, если отсутствуют выдвижные ящики, трудно укладывать и доставать вещи. Эту зону можно использовать для хранения редко употребляемых предметов средних размеров и тяжести. Если применяются

глубокие выдвижные ящики, то в них можно хранить и более крупные и тяжелые предметы. Для пользования зоной от 40 до 75 см также нужно затрачивать определенные усилия. На уровне от 75 до 190 см хорошо просматривается все оборудование, удобно хранить, укладывать и доставать мелкие и хрупкие вещи. Зона, расположенная свыше 190 см, также неудобна для эксплуатации. Единая высота для рабочих поверхностей всех напольных мебельных изделий и приборов позволяет создать единый непрерывный рабочий модуль без зазоров и разрывов, без углублений и выступов.

Гостиная в доме – центр общения, отдыха, досуга, культурного времяпровождения семьи и ее гостей. Учитывая ее функциональные особенности, гостиную чаще всего размещают ближе к входу, рядом с прихожей и кухней. Она относится к презентативной части дома, являясь ее главным ядром, и к организации ее пространства, отделки интерьера предъявляются особые требования.

Спальные комнаты и детские относятся к интимной (тихой) зоне квартиры и располагаются, как правило, в ее глубине.

Экстерьер – художественный или архитектурный внешний вид, оформление здания, обеспечивающее человеку благоприятное эстетическое восприятие. В основе дизайна экстерьера лежит синтез прагматических и художественных идей и решений, направленных на улучшение условий существования человека в целостной эстетически совершенной форме.

Для создания целостной архитектурной композиции, фасад и прилегающий участок должны быть выполнены в одном стиле, в котором учитываются все особенности природного ландшафта территории, освещенность, геометрия, количество этажей и размеры здания.

Ландшафт садового участка – это больше, чем просто «озеленение и благоустройство». Дизайн ландшафта на даче, является важным элементом, при создании красивой и уютной атмосферы. Главной задачей ландшафтного дизайна является создание красоты в сочетании с различными удобствами, красотой и использованием инфраструктуры здания.

Понятие «трехмерная графика» предполагает наличие трех параметров – ширины, высоты и глубины. На экране компьютера работа происходит над двумерными проекциями, поэтому сцена на экране выглядит достаточно реально благодаря наличию источников света, естественной окраске всех объектов, и присутствию теней, придающих изображению глубину и делающих его визуально правдоподобным, в силу того, что оно и остается также двумерным образом. В компьютерной графике объекты, источники света и съемочные камеры существуют только в памяти компьютера, и описаны с помощью математических уравнений. Математический аспект создания сцен трехмерной графики в программе 3Ds MAX, как в других аналогичных программах, заменен достаточно простыми и интуитивно понятными действиями, что делает работу по созданию реалистических и фантастических проектов творческой задачей.

Процесс создания трехмерных сцен состоит из следующих этапов:

- моделирование трехмерных объектов;
- размещение камер и освещение сцены;

• анимация взаимного перемещения объектов или их частей, источников освещения, влияния различных физических явлений;

• заключительным этапом проектирования является визуализация подготовленной сцены с записью результата на видеоленте или в форме цифрового файла видеоданных.

Геометрическая модель – объект, состоящий из совокупности более мелких подобъектов. Манипулируя ею на уровне объектов и подобъектов, можно создавать конструкции любой формы.

Программа 3Ds МАХ поддерживает следующие методы моделирования:

- моделирование на основе сплайнов;
- моделирование на основе сеток или многоугольников;
- параметрическое моделирование;
- моделирование на основе лоскутов поверхностей Безье;

• моделирование на основе неоднородных рациональных В-сплайнов (NURBS).

При использовании любого метода, модели объектов состоят из более мелких подобъектов, таких как вершины, ребра и грани.

Визуализация – это последний, самый ответственный этап создания трехмерного проекта. Неудачная визуализация может свести на нет все многодневные усилия по моделированию, освещению и текстурированию сцены. При визуализации трехмерной сцены может быть множество решений, поэтому помимо стандартного алгоритма просчета существует множество альтернативных визуализаторов. После просчета становятся видны такие свойства материалов, как отражение, преломление света и др. Если требуется добиться высокой степени реалистичности, то в качестве алгоритма просчета следует использовать альтернативные визуализаторы.

На продолжительность процесса просчета трехмерной сцены влияет множество различных факторов, среди которых количество используемых в сцене источников освещения, способ визуализации теней, сложность полигональной структуры объектов и т. д.

Сегодня создание трехмерной модели здания является незаменимым атрибутом проектирования. На основании 3D модели можно создать его прототип. С помощью технологии 3D-моделирования, заказчик может увидеть, как будет выглядеть его жилище или офисное помещение после проведения ремонта.

#### <span id="page-13-0"></span>**1.2 Анализ существующих разработок**

#### **Современные стили интерьеров**

**Минимализм** (рисунок 1) объединят идею японского стиля и конструктивизма, возник в 60-х гг. XX в. в США. Три кита, на которых держится это направление – пустота, свет, гладкость [25]. В данном стиле интерьера преобладают простые формы, крупные и монолитные. Используются исклю-

чительно природные материалы с нейтральной текстурой. Цветовая гамма – светлые оттенки бежевого и серого, белый. Контрастность и кричащие цвета противоречат духу минимализма. Мебель используется из строгих геометрических форм. Природные материалы, часто с необработанной поверхностью.

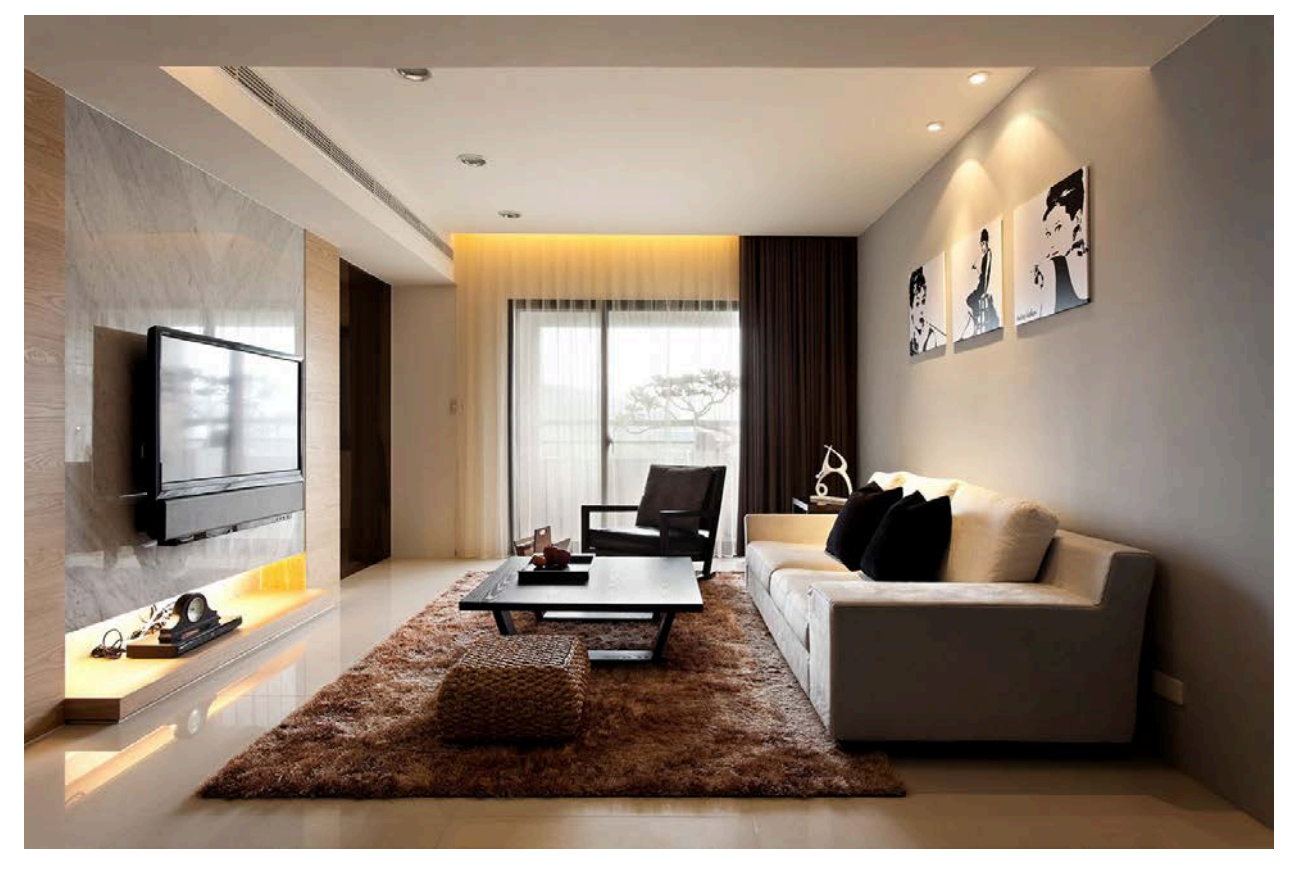

Рисунок 1 – Интерьер в стиле минимализма

**Хай-тек** (рисунок 2) зародился в 70-х гг. нашего века, для него характерно множество стеклянных и металлических элементов. Пространство используется максимально функционально, исходя из этого текстиля и декора в минималистичном интерьере немного. Присутствует игра света и теней. Преобладающая цветовая гамма – черный, белый, серый, также допустим доминантный цветовой акцент [5]. Ультрасовременность и высокая технологичность – основные параметры стиля хай-тек. Внешне холодный и отстраненный, он наполнен четким функционалом. Проявиться это может не только в обилии технических новинок, но и в использовании современных материалов и инженерных конструкций. Большое количество бытовой техники выставляется напоказ. Используется множество точечных осветительных приборов.

Приобретается трансформирующаяся мебель с минимальным количеством текстиля.

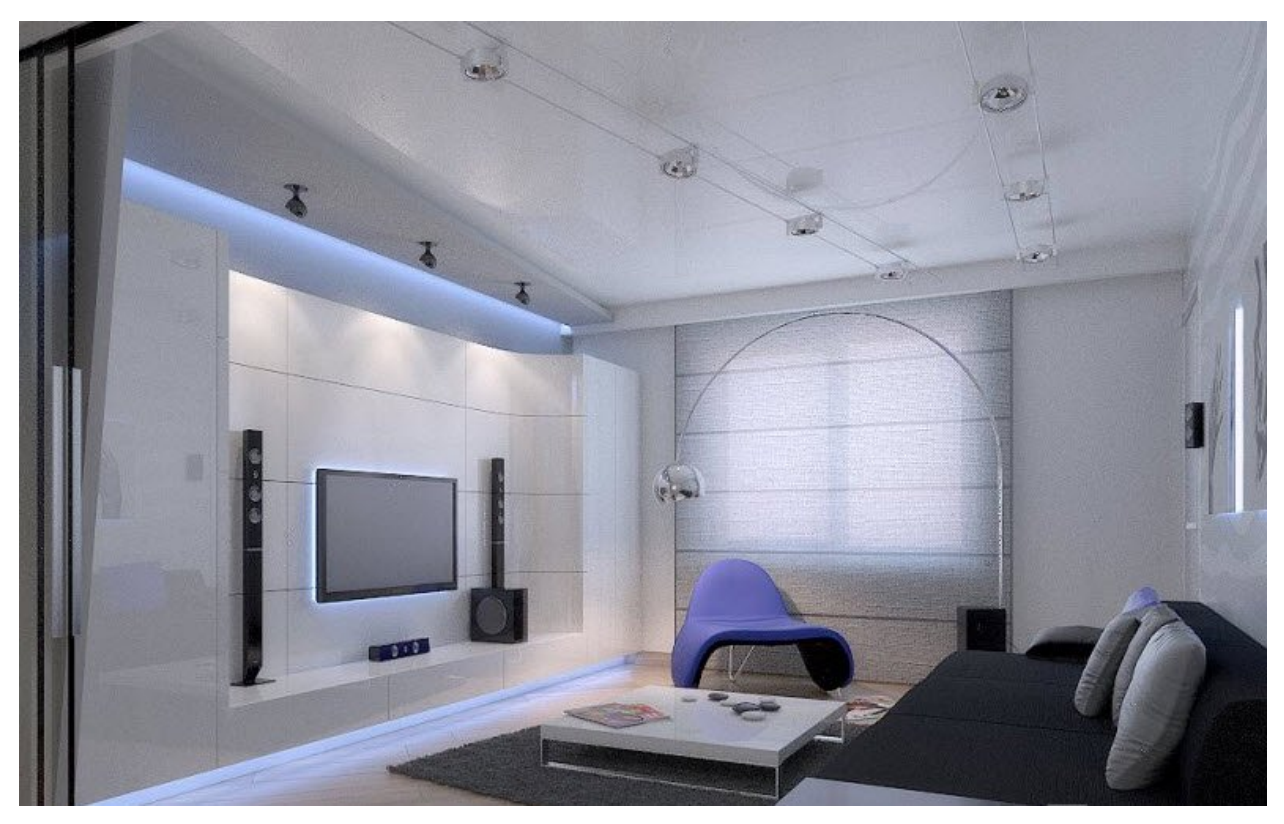

Рисунок 2 – Интерьер в стиле хай-тек

**Лофт-стиль** (рисунок 3) возник в США в результате необходимости переделки просторных нежилых помещений в жилые. Приветствуется наличие незакрытых коммуникаций, необработанных поверхностей без отделочных материалов. Особое внимание уделяется системам освещения. В лофтинтерьере нередко присутствуют театральные прожекторы. Мебель может быть, как массивной ультрасовременной, так и изысканной антикварной. Лофт-интерьер – открытое студийное пространство без сплошных перегородок. Для декора используются зеленые растения, фото, постеры, крупные зеркала в рамах, стоящие на полу. Ставятся крупные окна в пол без обычных штор – их заменяют жалюзи. Используются контрастные насыщенные цвета [1].

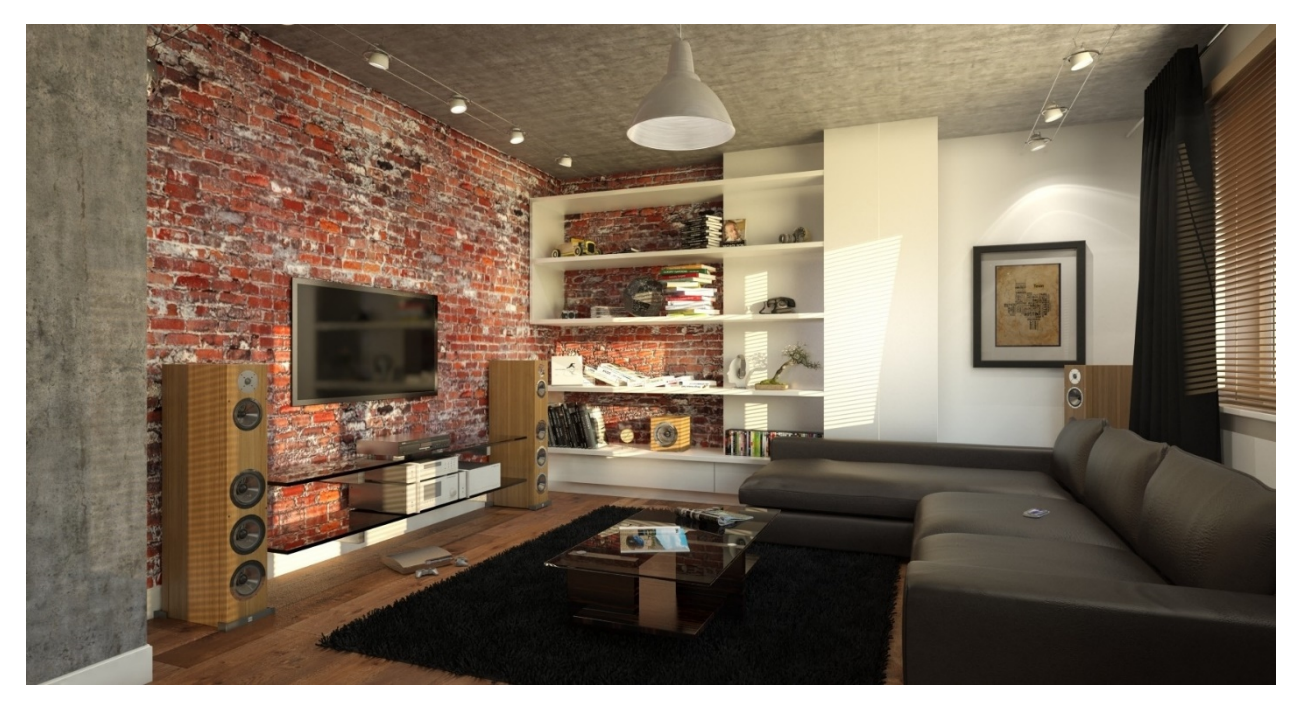

Рисунок 3 – Интерьер в стиле лофт

**Современный стиль** (рисунок 4)**.** На первом месте в интерьерах, выполненных в данном стиле – высокая функциональность. Формы деталей достаточно простые, в основную цветовую гамму входят такие цвета, как белый, серый, бежевый. Немногочисленные декор и аксессуары нередко играют роль акцентов за счет их яркого цвета, нестандартной формы или фактуры. В отделке используются искусственные материалы в сочетании с натуральными. Такой стиль является очень популярным, так как гармонично выглядит даже в помещениях небольшой площади.

Это достаточно гибкое направление, которое не стесняет полет творческой фантазии слишком узкими рамками. Оно объединяет в себе главные черты течений нескольких стилей: хай-тек, арт-деко, минимализм, лофт, модерн [26].

**Модерн** (рисунок 5) в переводе с французского языка означает «современный». Имеет красивые округленные элементы, кривые линии, допускает асимметрию. К ним можно отнести изящные плетения, растительные и цветочные узоры на полу, стенах, потолке и мебели. Основа дизайна выполнена из натурального дерева, гипса или камня. В декоре отлично сочетают декоративность и функциональность. Стилю свойственны большие пространства,

неконсервативные решения в дизайне, стремление к простоте и одновременно к изяществу.

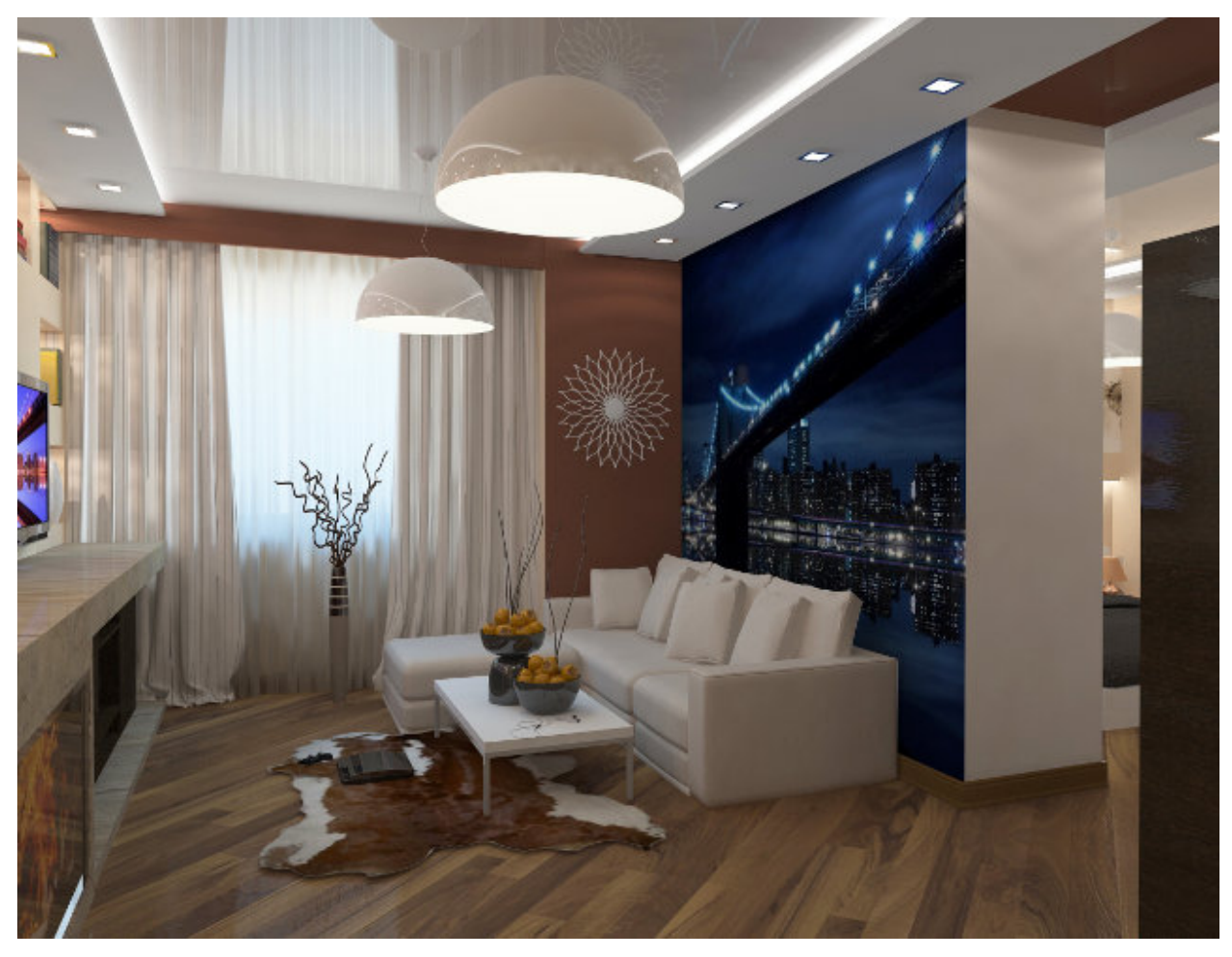

Рисунок 4 – Интерьер в современном стиле

Стиль допускает в интерьере необычные сочетания материалов: мозаика, фарфор, дерево, витраж, бронза, керамическая плитка, камень. В стиле используют умеренно приглушенные тона и неяркие краски. Популярны сиреневые, серо-голубые, и табачные цвета. Декор популярен своими знаменитыми витражами. Очень выразительно дополняет интерьер изогнутые карнизы, округлые окна и дверные проемы. Декорируется богатой резьбой по дереву, резным металлом и цветным стеклом [2].

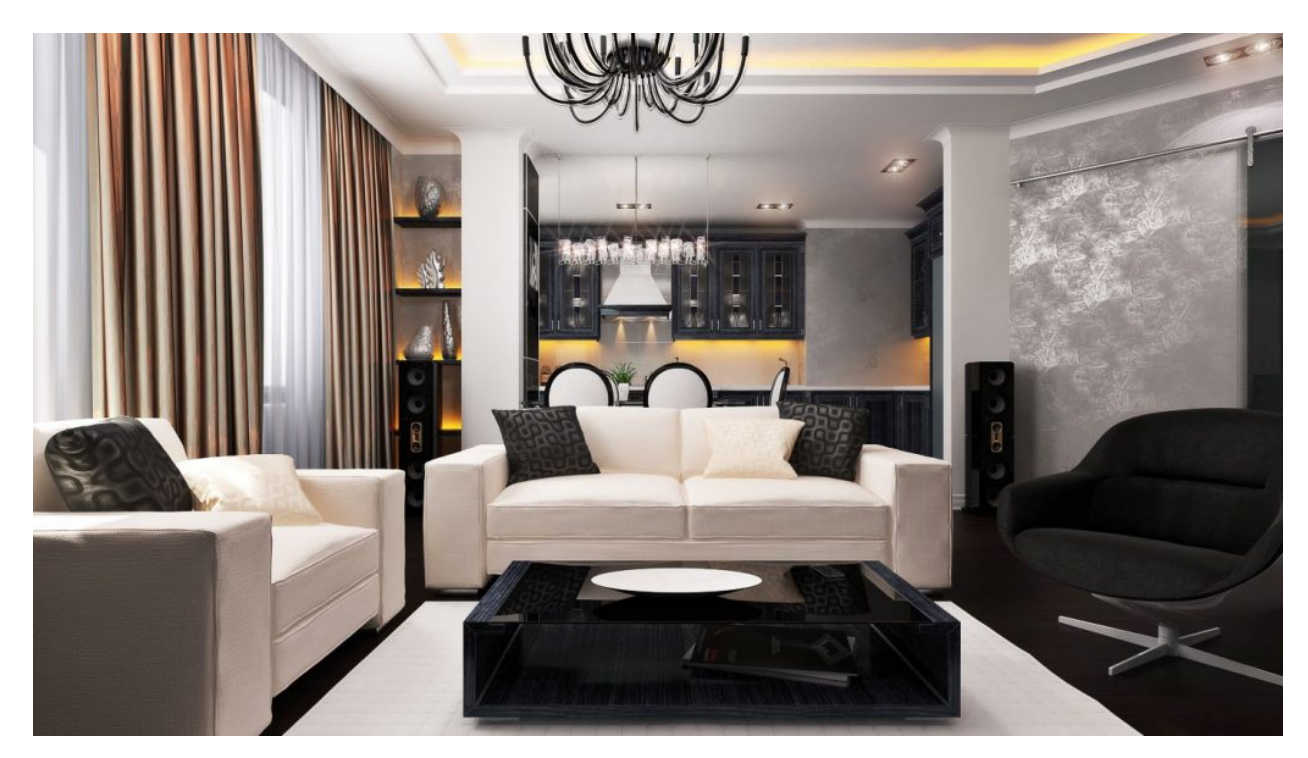

Рисунок 5 – Интерьер в стиле модерн

### **Современные стили ландшафтного дизайна**

**Классический стиль** (рисунок 6) имеет четкие геометрически правильные формы в планировке участка, безупречно подстриженные кустарники и деревья. На первое место выходит демонстративная искусственность [10].

Прямые аллеи, строгие формы клумб, деревьев и водоемов. Фонтаны или другие водоемы располагаются в центре участка или в середине какой-то композиции, беседки ставят на пересечении садовых дорожек. Используются все природные материалы. Предпочтение отдается декоративным растениям с геометрическими, фантастическими или природными формы, выстриженные из кустарника или дерева с мелкой листвой. Можно высаживать липу, шаровидную тую, пирамидальный тополь, клен, пирамидальный можжевельник, а также девичий виноград, сирень, спирею, жасмин. Из цветов высаживают розы, бегонии, флоксы и сальвии. На участке можно создать плодовый сад, при этом деревья лучше высаживать в виде аллеи, беседки должны быть округлой формы, могут имитировать древнегреческий портик, можно использовать литые или деревянные перголы, кованые скамьи. В качестве украшения подойдут античные скульптуры, каменные шары, классические колонны, арки, греческие вазоны на ножке.

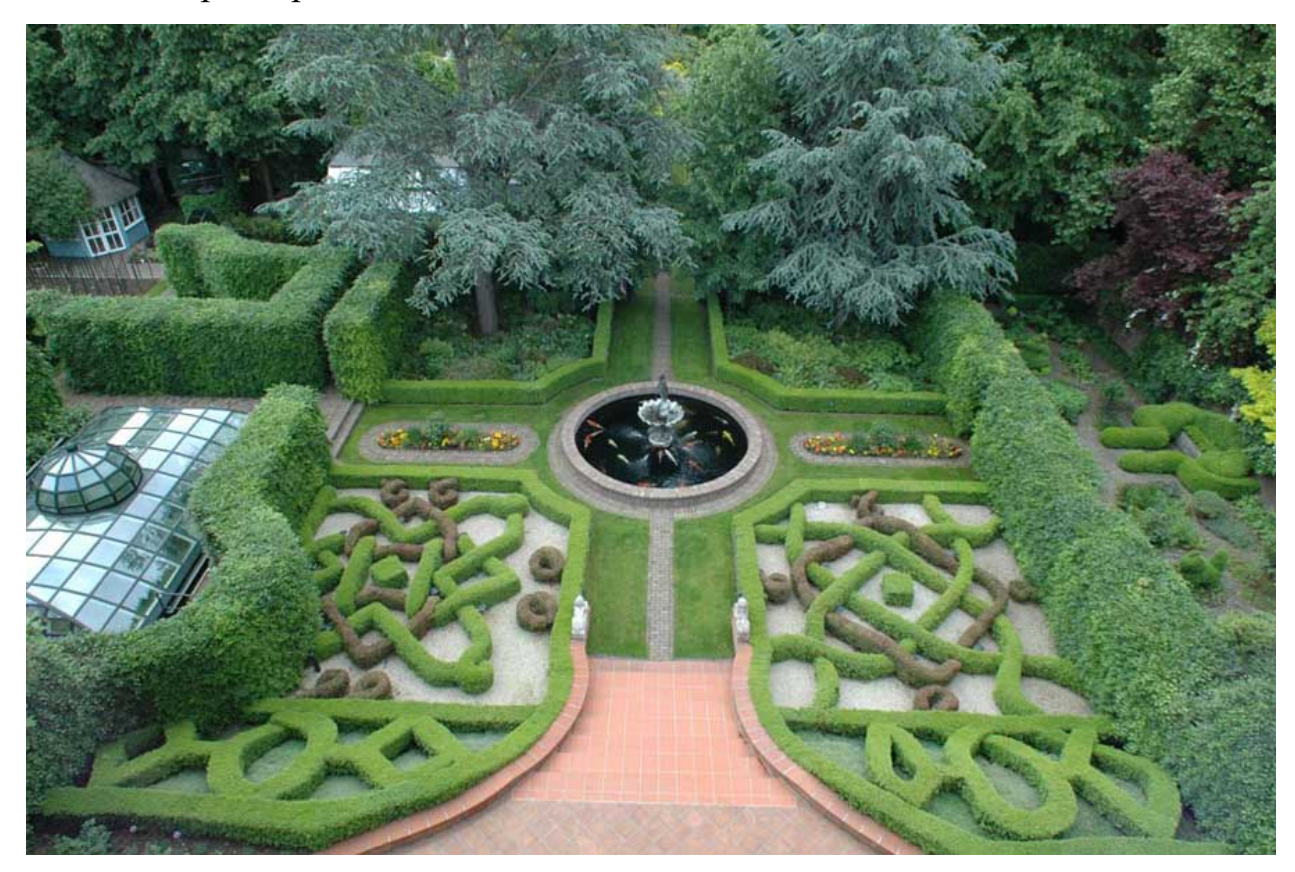

Рисунок 6 – Ландшафтный дизайн в стиле классики

Стиль **хай-тек** (рисунок 7) предполагает воплощение смелых ландшафтных фантазий. Используются новые материалы, оригинальные аксессуары, растения с необычными листьями. Это участок для занятых людей, так как он требует минимум ухода, подходит для участков любых размеров и конфигураций [8].

Цветовая гамма включает серебристый, белый, песочный, светлосерый, зеленый и синий оттенки, для акцентов используются красный, желтый и оранжевый цвета, растения заключаются в контейнеры и вазы строгих геометрических форм. Используются деревья и кусты с четкими формами крон, например, кипарисы и пирамидальные ели, а самшиту и туям садовыми ножницами придаются строгие геометрические формы. Среди аксессуаров важное место отведено светильникам, они должны быть современных футуристических форм, приветствуется цветное освещение, использование свето-

диодов и светильников на солнечных батареях. Украсить участок можно абстрактными скульптурами, шарами и кубами из металла и стекла, водоемы должны быть оригинальных форм, обрамляться бетоном или даже металлом [14].

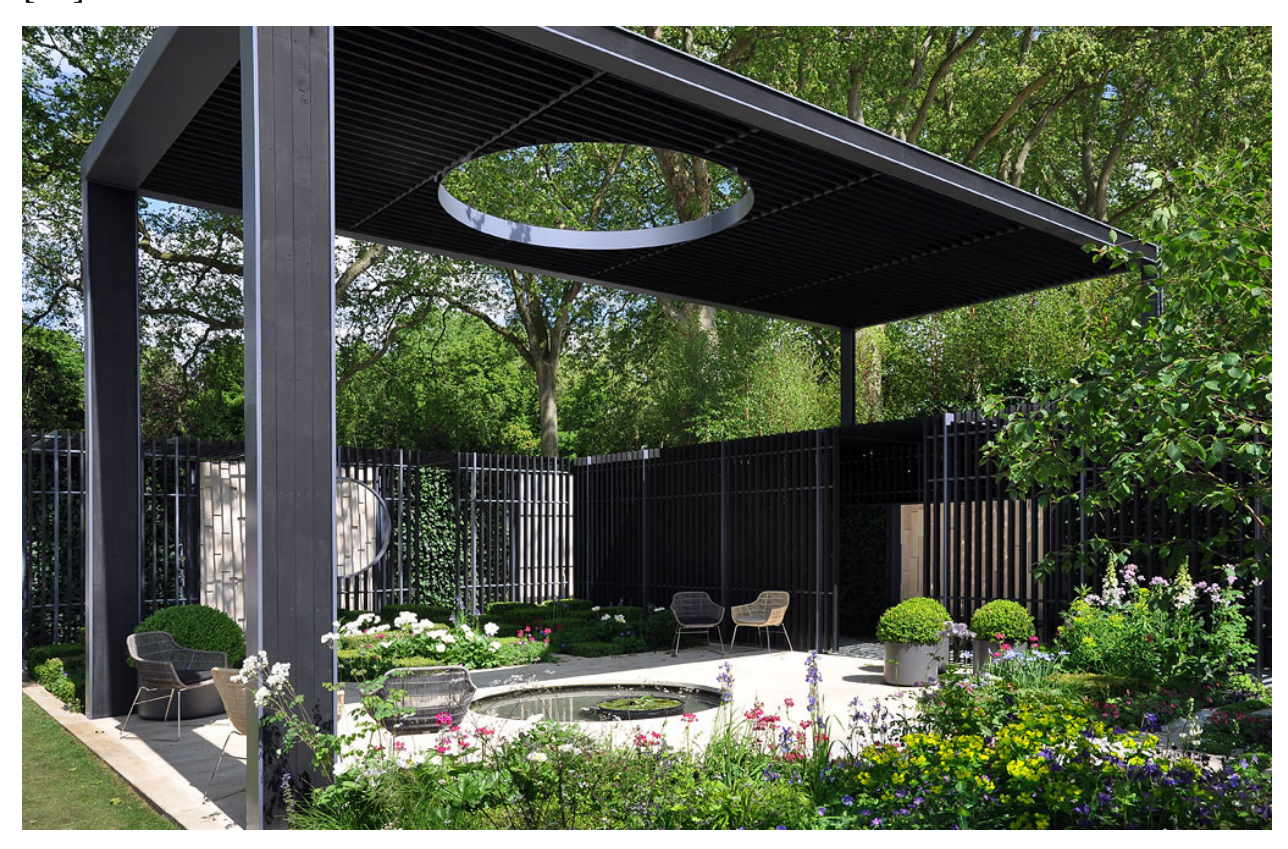

Рисунок 7 – Ландшафтный дизайн в стиле хай-тек

**Садовый минимализм** (рисунок 8) полностью повторяет идеи аналогичного стиля, который используется в интерьере. На первом плане простота и лаконичность форм, минимум деталей. Подходит для участков любого размера, даже для самых маленьких площадью три сотки. Цветовая гамма сдержанная, применяются белый, серебристый, кремовый и светло-терракотовый оттенки. Материалы природного или искусственного происхождения, главным требованием стиля является использование только одного материала для всех построек и некоторых элементов сада [8].

К растениям четких требований нет. Можно использовать иву, березу, клен, хвойные и плодовые деревья. Из цветов можно выбрать ромашки, ирисы, злаки, папоротник, бархатцы. Украшают крупными валунами, выразительными корягами, зеркалами, шарами из металла, необычными инсталляциями.

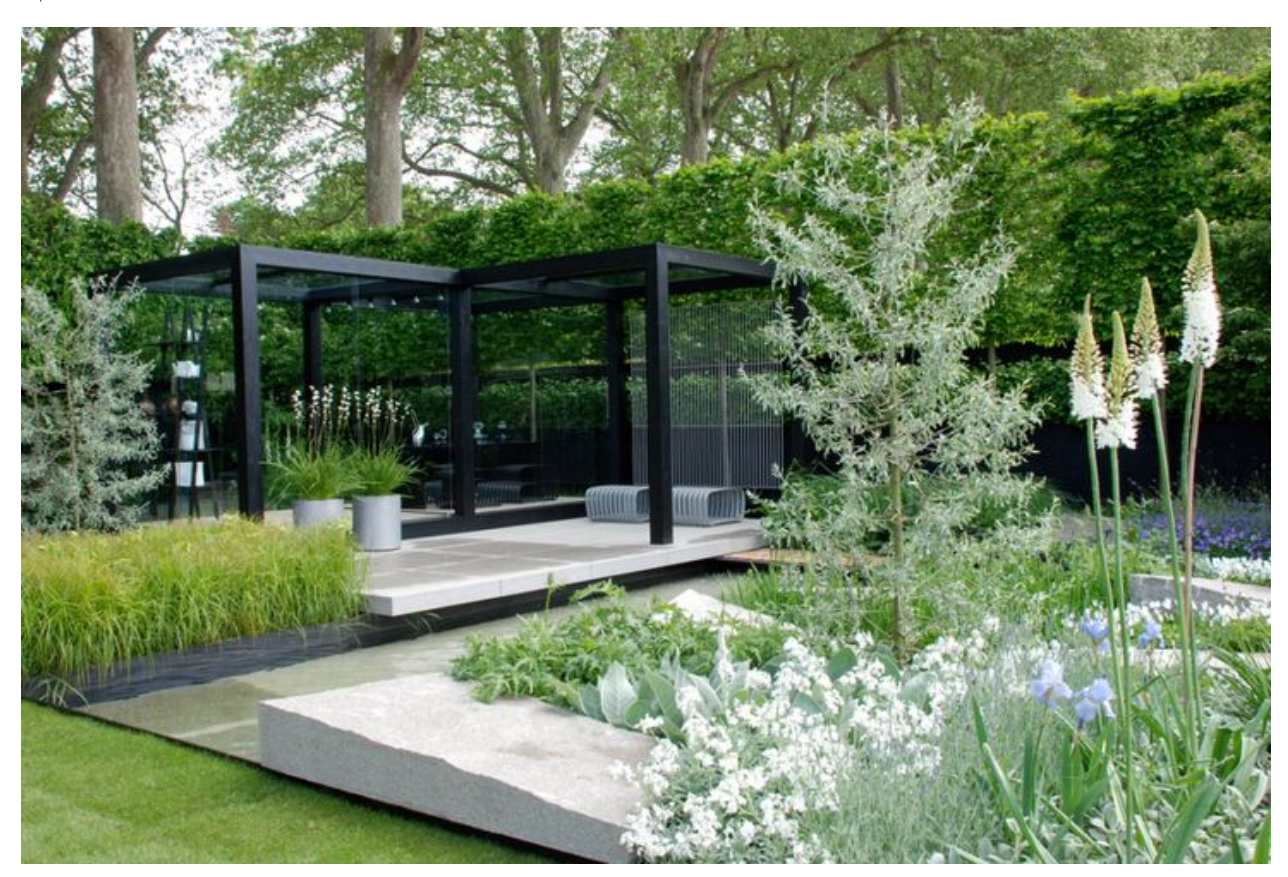

Рисунок 8 – Ландшафтный дизайн в стиле минимализма

**Эко-стиль** – это максимальная естественность (рисунок 9). Сад должен выглядеть, как будто он создан самой природой. Уход за участком минимальный, при обустройстве во внимание необходимо принимать особенности местности и обыгрывать их [13].

Используются все природные цвета, натуральные материалы. В данном стиле отлично будет смотреться прерывистое мощение с травой, мостики из досок и бревен. Дорожки из гравия, камня, коры выполняются без бордюров или максимально скрывают их. Растения выбираются из принципа минимального вмешательства в природную флору местности, можно сочетать дикорастущие растения и садовые цветы, высаживать лужайки из полевых цветов, использовать лесные растения. Мебель грубоватая, можно обустроить наподобие шалаша. В качестве аксессуаров используются пни, коряги, поделки из лозы, пруд естественной формы, наличие в нем живых обителей – будет огромным плюсом [16].

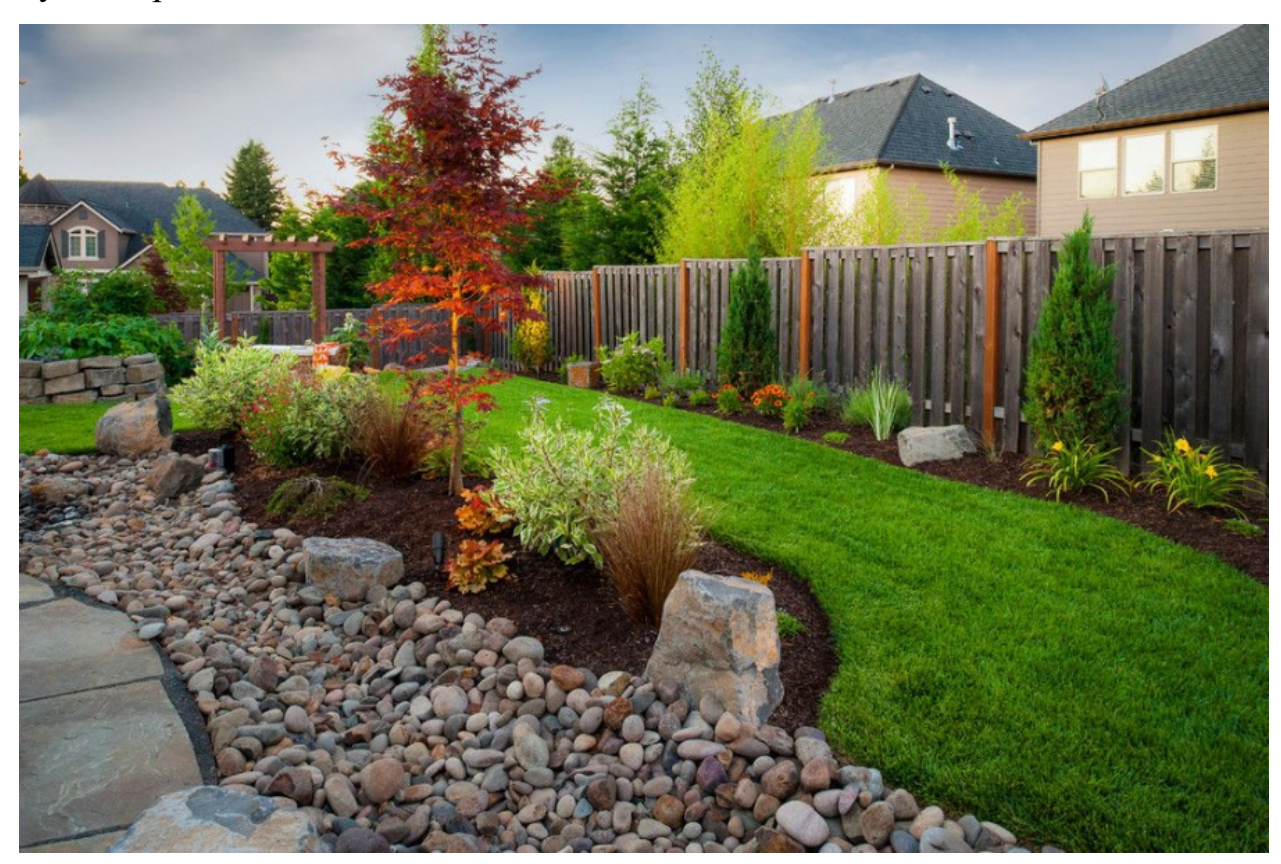

Рисунок 9 – Ландшафтный дизайн в стиле эко.

# <span id="page-22-0"></span>**1.3 Анализ средств разработки и обоснование выбора технологии проектирования**

Разработка продукта ведется в программе ArchiCAD 19 – это полномасштабный «симулятор строительной площадки», потому что программа ориентирована исключительно на проектирование зданий и сооружений. Разработана фирмой GRAPHISOFT. Предназначена для проектирования архитектурно-строительных конструкций и решений, а также элементов ландшафта, мебели, строительства и дизайна. Программный продукт ориентирован на профессиональных архитекторов, дизайнеров и проектировщиков. ArchiCAD – целый комплекс решений для профессионалов, который позволяет вести всю документацию по строительству от поэтажных планов и разрезов зданий до спецификации материалов и строительно-технической документации.

При работе в пакете используется концепция виртуального здания. Суть её состоит в том, что проект ArchiCAD представляет собой выполненную в натуральную величину объёмную модель реального здания, существующую в памяти компьютера. Для её выполнения проектировщик на начальных этапах работы с проектом фактически «строит» здание, используя при этом инструменты, имеющие свои полные аналоги в реальности: стены, перекрытия, окна, лестницы, разнообразные объекты и т.д. После завершения работ над «виртуальным зданием», проектировщик получает возможность извлекать разнообразную информацию о спроектированном объекте: поэтажные планы, фасады, разрезы, экспликации, спецификации, презентационные материалы и пр.

Модель здания в ArchiCAD собирается по технологии BIM (Building Information Model или Building Information Modeling). Это означает, что при моделировании здания все элементы в нем взаимосвязаны, и изменение параметров какого-либо объекта влечет за собой автоматическое обновление всех связанных с ним данных. Допустим, при изменении ширины нескольких окон в готовом проекте, данные автоматически поменяются на всех этажах, фасадах, разрезах и 3D видах. Также, данные обновятся в спецификации, схеме заполнения оконных проемов, ведомости проемов, поменяются выносные размерные цепочки и отметки на фасадах [17].

Начиная с 13-й версии компания GRAPHISOFT представила революционную технологию Teamwork 2.0. Данная технология позволяет работать над BIM моделью одновременно всем разработчикам проекта – руководителям, архитекторам и смежным специалистам. Работа может быть организована через удаленный сервер и любой специалист может присоединиться к проекту посредством интернет соединения. Все изменения в проекте становятся доступны моментально для всех участников проекта.

Разработчики ArchiCAD реализовали возможность для подготовки проекта к публикации. Инструмент «книга макетов» позволяет скомпоновать чертежи и другие данные проекта на готовых стандартных форматах и формировать их в альбомы. Данные в них также обновляются автоматически, в случае изменения каких-либо исходных данных. В итоге в одном рабочем файле, мы имеем все данные проекта, начиная с BIM модели и заканчивая альбомом чертежей, готовым к выводу на печать или публикации в PDF формат.

В ArchiCAD имеется два больших недостатка. В ArchiCAD было непросто, иногда даже невозможно, реализовать сложные 3D модели, и возможности фото-визуализации встроенными средствами программы оставляли желать лучшего. С выходом последних версий программы разработчики исправили данную ситуацию. Стал доступен мощный инструмент для моделирования сложных объектов – морф. С выходом 18-й версии в программу встроили новый механизм для фото-визуализации CineRender, который значительно повысил возможности создания красивых изображений [17].

Проект беседки, теплицы и мостика был разработан в программе 3Ds MAX 2018.

Популярный программный пакет, предназначенный для редактирования 3х-мерной графики и ее визуализации. Программа великолепно подходит для создания простых и сложнейших структурированных трехмерных объектов – животных, людей, зданий. Она позволяет выполнять глубокое моделирование природной среды, включая освещение, воду, деревья, ветер. 3ds MAX – лидер среди инструментов, которые используются в дизайне интерьеров и архитектуре [28].

Потребность в применении программы появляется тогда, когда необходимо получить изображение одной и той же сцены или предмета в разных проекциях. Процесс наложения теней и света в 3ds MAX осуществляется автоматически (главное правильно настроить источники света), в то время как в 2d-редакторах данная операция возлагается на пользователей.

Работа в программе осуществляется в четыре этапа:

1. Моделирование – создание каркаса, структуры объектов, подлежащих визуализации, их математических моделей.

2. Текстурирование – формирование текстуры, основных визуальных характеристик для объектов.

3. Постановка света – отдельная и трудоемкая задача, для решения которой 3ds MAX предлагает широкий ассортимент разных типов источника света и немалые возможности по их настройке.

4. Рендеринг – получение конечного результата – растрового изображения [6].

Поддерживаются следующие форматы файлов: 3ds max, lwo, jpg, png.

Визуализация ландшафта садового участка проводилась в программе ArtlantisStudio 6.

Программа Artlantis популярна за счет следующих факторов:

- высокая скорость работы и визуализации;
- совместима с современными системами проектирования и модели-

рования (ArchiCAD, AutoCAD, 3dsMax, ScetchUp);

• открывает файлы из ArchiCAD и ScetchUp, импортируя их текстуры и материалы;

- встроенные библиотеки текстур и материалов;
- подгружаемые библиотеки объектов (ArtlantisFamily);
- возможность создания VR панорам и анимационных презентаций;
- встроенные инструменты для стилизации изображения [23].

Быстрота работы в Artlantis обусловлена применением механизма FastRadiosity, который отображает освещение сцены с помощью метода radiosity (метод излучения) сразу в окне предварительного просмотра. Так пользователь ещё при настройке сцены видит все её изменения в реальном времени.

Программа Artlantis представлена в двух версиях ArtlantisRender и ArtlantisStudio.

ArtlantisRender – программа для создания фотоизображений высокого качества. Предназначена для архитекторов, дизайнеров интерьера, градостроителей.

<span id="page-26-0"></span>ArtlantisStudio – программа, в которой можно создавать не только статические изображения, но и анимацию, VR панорамы и т.д. [30].

# **1.4 Общий алгоритм реализации проекта**

1-й этап: создание размерного эскизного плана дома, садового участка. Постройка по размерному плану дома в программе ArchiCAD 19. На данном этапе используется студенческая версия программы ArchiCAD 19, предустановленная на ноутбуке ASUSX555L.

2-й этап: создание интерьеров дома в программе ArchiCAD 19.

3-й этап: в программе 3х-мерной графики студенческой версии 3dsMAX 2018, предустановленная на ноутбуке ASUS, строится наполнение для ландшафта садового участка.

4-й этап: созданные модели в программе 3dsMAX 2018 экспортируются в программу ArchiCAD 19 и моделируется ландшафт садового участка.

5-й этап: созданные интерьеры визуализируются за счет внутреннего механизма CineRender программы ArchiCAD 19.

6-й этап: экспортирование проекта в программу визуализации ArtlantisStudio 6, и последующая визуализация ландшафта садового участка.

7-й этап: апробация проекта, устранение замечаний.

# <span id="page-27-0"></span>**2 ПРОЕКТНАЯ ЧАСТЬ**

#### <span id="page-27-1"></span>**2.1 Характеристика заказчика. Ориентированность работы**

Для разработки визуализации загородного коттеджа был представлен садовый участок с домом № 96, расположенный на 17-км Челябинского тракта г. Екатеринбурга в садоводческом некоммерческом товариществе «Родничок». Заказчиками, располагающими данной собственностью, являются 2 человека: муж и жена. Данный участок семья посещает в преимущественно теплое время года, в выходные и праздничные дни. В будние рабочие дни и в холодное время года проживает в 2-х-комнатной квартире на окраине города, в микрорайоне «Вторчермет».

По профессии муж занимается частными перевозками на автомобиле Газель в компании «Комус», занимающей лидирующие позиции российского рынка, как комплексный поставщик товаров для офиса и бизнеса, жена работает главным инженером по подготовке производства в публичном акционерном обществе «Уральский завод резиновых технических изделий», который является одним из крупнейших производителей резиновых технических изделий в России и СНГ.

В семье царит взаимоуважение, доверительное общение, сочувствие, сопереживание, поддержка, чувство ответственности, долга. Все члены семьи проявляют взаимоуважение, заботятся друг о друге, помогают друг другу.

В оформлении интерьера семья предпочитает использовать спокойную цветовую гамму, используя современные стили интерьера, такие как минимализм, модерн, современный, применяя натуральные материалы. По освещению предпочитают комбинированные источники света: настенные, подвесные, встроенные световые приборы. При выборе мебели предпочитают использовать бренды российских производителей.

На участке располагается двухэтажный дом с верандой, на первом этаже располагается гостиная и кухня, выходящие из прихожей, на втором этаже 2 спальни с узким коридором. Так же на участке имеется 2 теплицы с грядками.

Предпочтением хозяйки является расположением на участке зоны отдыха и зоны выращивания декоративных растений, цветов, и посадки урожая. Планируется закончить строительство веранды, беседки с мангалом и создать декоративный ландшафт садового участка.

## <span id="page-28-0"></span>**2.2 Постановка задачи проекта**

#### <span id="page-28-1"></span>**2.2.1 Актуальность проекта**

Актуальность визуализации загородного коттеджа, его интерьеров и ландшафтного дизайна садового участка, обусловлена тем, что объемное моделирование позволит заранее понять, понравится ли будущий дом, и спроектированный желаемый участок в соответствии с выбранными стилями и пожеланиями заказчика, и вовремя внести изменения в проект до его окончательной реализации.

#### <span id="page-28-2"></span>**2.2.2 Цель и назначение проекта**

Целью проекта является визуализация спроектированных интерьеров комнат жилого дома и ландшафтного дизайна садового участка.

Назначением проекта является проектирование интерьеров двухэтажного коттеджа и ландшафтного дизайна садового участка для того, чтобы заказчики могли с легкостью воплотить эти идеи в жизнь.

### <span id="page-29-0"></span>**2.2.3 Требования к проекту**

Визуализированные интерьеры должны полностью соответствовать выбранной стилистике заказчиков. На основании брифа, было выбрано 3 стиля интерьера для кухни, гостиной и спальных комнат. Для кухни использовать стиль минимализма, для гостиной современный стиль, для спальни 1 стиль модерн, для спальни 2 стиль минимализм. Для веранды и ландшафта садового участка использовать эко-стиль.

#### **Кухня стиль минимализм**

Цветовая гамма: используются базовые оттенки – белый, серебряный, черный, бежевый, коричневый. Не больше 2-3 оттенков. Используются глянцевые покрытия.

Стены: в основе лежит краска или глянцевые обои под покраску жемчужным, карамельным, фисташковым или белым цветом, цветом чайная роза.

Пол: используется единая монолитная плоскость, обычно того же цвета что и стены. Часто встречаются серый, бежевый, коричневый цвет. Материал пола однотонный керамогранит, либо с текстурой под бетон, камень или дерево.

Потолок: подвесной или глянцевый белый натяжной без рельефов, светлого цвета.

При выборе мебели руководствуются следующими правилами:

1. Используется современный кухонный гарнитур.

2. Фасады и ящики максимально возможного размера.

3. Фасады гладкие и ровные с глянцевыми поверхностями, за счет этого расширяется пространство. Технология «Нажал – открыл».

4. По возможности мебель можно расположить буквой «Г». В углу поместить раковину.

5. Цвет гарнитура должен гармонировать с цветом стен. Идеально сочетание оттенков одного цвета.

6. Гарнитур встроенный, и сливается со стенами в 1 плоскости.

Столешница: используется искусственный камень, допустимо использование камня с мелкими неяркими и легким эффектным мерцанием. Предпочитаемые цвета: белый, серый, черный.

Фартук: белая плитка кабанчик под кирпич или эффектные фотообои.

Бытовая техника: часто используется встраиваемая техника.

Стол и стулья: на маленькой кухне 5-7 кв. м. обеденный стол заменяется столешницей – подоконник или узкая барная стойка с минимум дизайна.

Текстиль: используется легкие полупрозрачные занавески, римские шторы, жалюзи светлых тонов.

Аксессуары: изящная цветочная композиция в плоской чаше.

Светильники: LED-светильники, используется светодиодная подсветка цоколя.

Варианты освещения кухонь в стиле минимализма:

1. Точечный свет на потолке, люстра или подвес над обеденной зоной. Скрытая подсветка зоны гарнитуры.

2. LED-подсветка и дополнительная подсветка обеденной и рабочей зоны.

3. Шинные светильники или споты в сочетании с подсветкой столешницы и столовой группы.

#### **Гостиная стиль современный**

Цветовая гамма: главным в современной гамме является – белый и все его оттенки – от голубовато-белого до светло-бежевого. Он увеличивает пространство и добавляет света и сочетается с любыми другими оттенками. Более яркие цвета можно использовать для общего контраста, обычно используются в декоре или мебели, чем в отделке помещений.

Стены: однотонные обои без сложных рисунков и орнаментов, используется декоративная белая штукатурка. Добавляются зеркальные поверхности.

Пол: светлый ламинат или паркет. Стиль не приемлет ковров, исключение может составлять, если он будет отличаться оригинальной текстурой или геометрическим рисунком. Часто используемые материалы: светлое и темное дерево, керамогранит, натуральный камень, цементное покрытие.

Потолок: гладкий или многоуровневый. Конструкция может быть подвесной или натяжной, бывает эффектна их комбинация, иногда со сложными переходами. На нем должно быть много точечных софитов, крупных светильников, или люстра из металла и стекла без схожести с ретро стилем, или классический хрусталь. Применяются светлые оттенки – белый, светлосерый, жемчужный, бежевый.

Мебель: должны читаться правильные геометрические формы, поэтому в основном будут преобладать овалы, прямоугольники, круги. Кровати, диваны и кресла с ножками, низкая софа, шезлонги, небольшой круглый столик с нишами. Обивка для мебели может быть любой – кожа, однотонная ткань. Навесные удлиненные шкафчики с системой открывания в одно касание, без ручек. Рисунок не используется. Главный атрибут гостиной телевизор.

Шторы: преимущественно используются «голые окна» с выделением контрастного цвета. Также можно использовать текстильные панели в цвет стен, сетчатые экраны, узкие жалюзи, римские шторы.

Аксессуары: используется минимальное количество декора. Используется несколько фотографий в овальных и прямоугольных рамках, электрический камин, стеклянные вазы правильной формы, книги – обернутые одноцветной обложкой, коллекции DVD-дисков, современные картины в скромных рамках, абстрактные скульптуры и статуэтки, несколько полок могут пустовать, настенные часы в стиле минимализма, современная техника, акцентная стена, черно-белые фотографии. Не допускается, чтобы фокусные точки интерьера соревновались между собой за привлечение внимания. Стоит выбирать что-то одно или искусство, или акцентная стена.

Освещение: в центре потолка обычно используется современная большая люстра, точечные светильники – как дополнительное освещение (торше-

ры, бра), локальное освещение над определенной зоной – подвесные светильники.

#### **Спальня стиль модерн**

Цветовая гамма: используются различные цветовые решения, без резкости и разбросанности. Если используются узоры или орнаменты, то лучше будут смотреться нежные цвета для фона. При отсутствии их можно добавить в интерьер яркости и контрастности. Достаточно выделить несколько деталей.

Стены: используются пластиковые или деревянные панели; шелкография; фотообои; декоративная штукатурка с оригинальной фактурой; керамический цоколь; флизилиновые обои с растительными узорами, на стены можно повесить черно-белые картины.

Полы: ламинат или паркет с плавным рисунком.

Потолок: можно использовать подвесные потолки с переходами уровней и ступеньками. В данном стиле оригинально будут смотреться потолки с 3D-обоями с плавным и неярким рисунком.

Мебель: запоминающимся элементом спальни в стиле модерн является – кровать. Модель кровати располагается на ножках с закругленными углами и декоративной спинкой, которая обита кожей или пластиком. Изгибы плавные и аккуратные. Зеркало располагается в сложной раме, вдоль стены располагается шкаф-купе с высокими дверцами. Вся мебель может быть из дерева, МДФ с добавлением зеркальных и стеклянных поверхностей, и металлических деталей. Перед кроватью оставляют свободное пространство и застилают его оригинальным ковром или натуральной шкурой животного.

Декор: используется шикарное покрывало и постельное белье из натурального материала, шелковые шторы с изображением птиц или цветов, пышные портьеры в белых тона. Стены можно украсить абстрактными картинами.

Освещение: размещаются разнообразные светильники и оригинальная люстра. В комнату лучи солнца должны проникать свободно и неосновных

источников света должно быть много. Потолок освещают люстра, которая расположена в центре или в одной области комнаты. Возле кровати располагаются светильники необычной формы по двум сторонам (ложа для мужчины и женщины), имеющие неяркий свет.

#### **Спальня стиль минимализм**

Цветовая гамма: классическое сочетание белого и черного подчеркнут присутствие светлого дерева интерьера. Можно включить спокойные оттенки зеленого, сиреневого или других цветов, близких к природным. Предпочтение отдается оттенкам природного камня или древесины. Разрешено не более трех цветов. В классическом стиле спальни используется белые и черные цвета, которые разбавляются красными оттенками.

Стены: однотонного цвета покрытие, исключены все узоры и орнаменты.

Потолок: чаще всего устанавливаются потолки со встроенными светильниками.

Пол: используется паркетная доска, ковролин, ламинат. Цвет стен и низа в основном сочетается.

Мебель: она не имеет рисунков, орнаментов, резьбы. Состоит из компактных экземпляров. Кровать – не должна быть массивной и высокой, обычно с низкими ножками или вообще без них, у большинства нет изголовья. По бокам нее ставятся 2 тумбы, 2 светильника. Исключить все высокие шкафы и будуары. Также можно оборудовать рабочее место. Если имеется ПК, можно приобрести многофункциональный портативный стол. Около кровати можно поместить маленький ковер.

Декор: над изголовьем кровати можно повесить 1-2 картины. Текстиль должен быть без орнаментов, рисунков и драпировок.

Освещение: в основном на окнах ставят жалюзи. Люстру можно заменить точечным источником.

**Веранда и ландшафт садового участка эко-стиль**

Основы стиля:

- используются натуральные материалы: бамбук, дерево, ротанг;
- должно быть много света и свободного пространства;
- обустраивается зеленый уголок или живая изгородь;
- украшается горшочками с цветами;
- используется простая и минималистическая мебель и небольшое

количество аксессуаров;

- ставится деревянный или плетеный гарнитур;
- используются грубые ткани или обивки мебели;
- на окнах можно использовать жалюзи или светоотражающую плен-

ку;

<span id="page-34-0"></span>• данное помещение должно создавать единый стиль с домом.

## **2.2.4 Входные данные к проекту**

Входе выполнения проекта производились измерительные работы дома и садового участка. В результате были собраны входные данные с измерениями дома и садового участка (рисунки 10-16).

На рисунке 10 изображен размерный план садового участка с предполагаемыми постройками на участке. Предполагается разместить зону отдыха напротив спроектированной беседки, зеленой зоны с левой стороны дома, рядом с зоной отдыха. Теплицы располагаются вблизи зоны отдыха.

На рисунке 11 прямоугольники со штриховыми диагональными линиями означают теплые полы в кухне и гостиной.

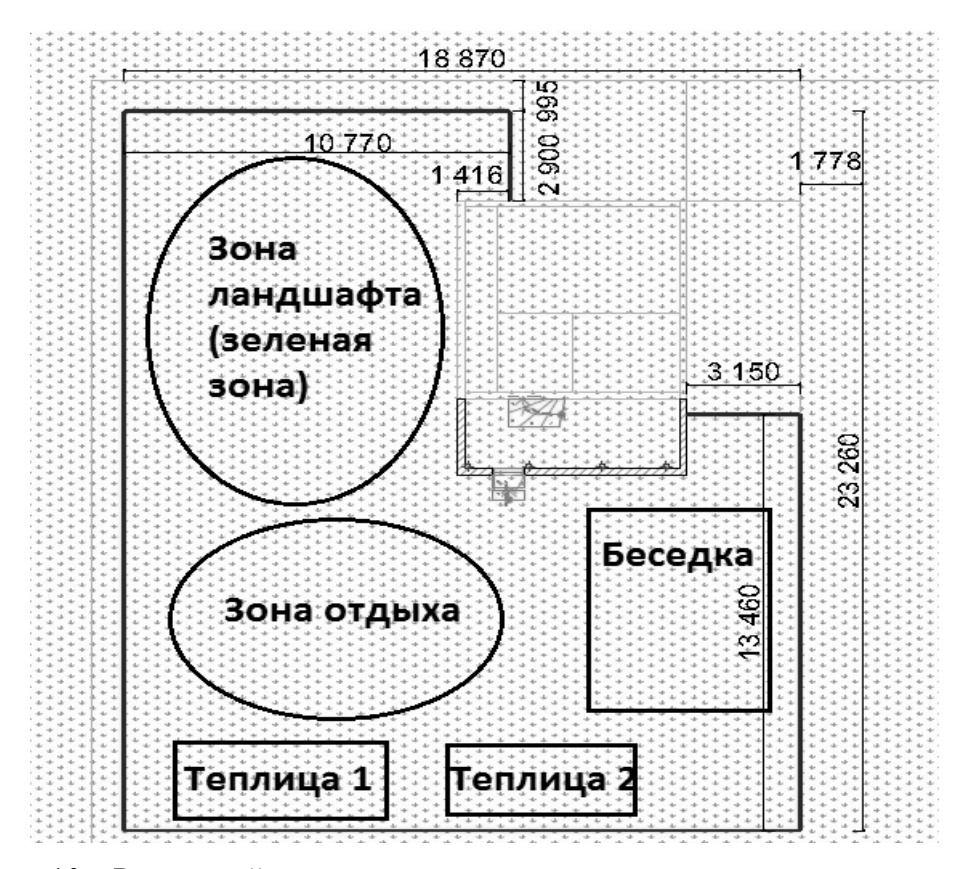

Рисунок 10 – Размерный план садового участка с предполагаемыми постройками

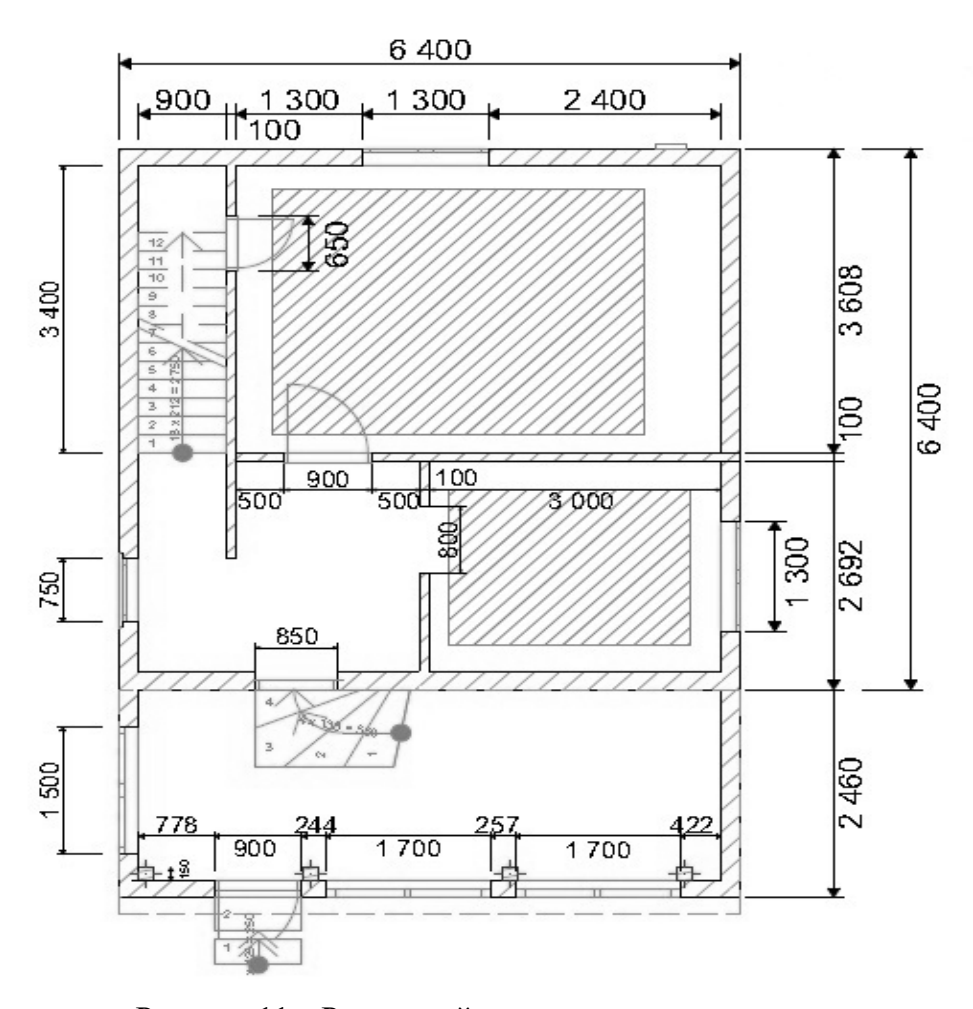

Рисунок 11 – Размерный план первого этажа дома

На рисунке 12 представлен размерный план второго этажа, на рисунке 13 – размерный план чердака.

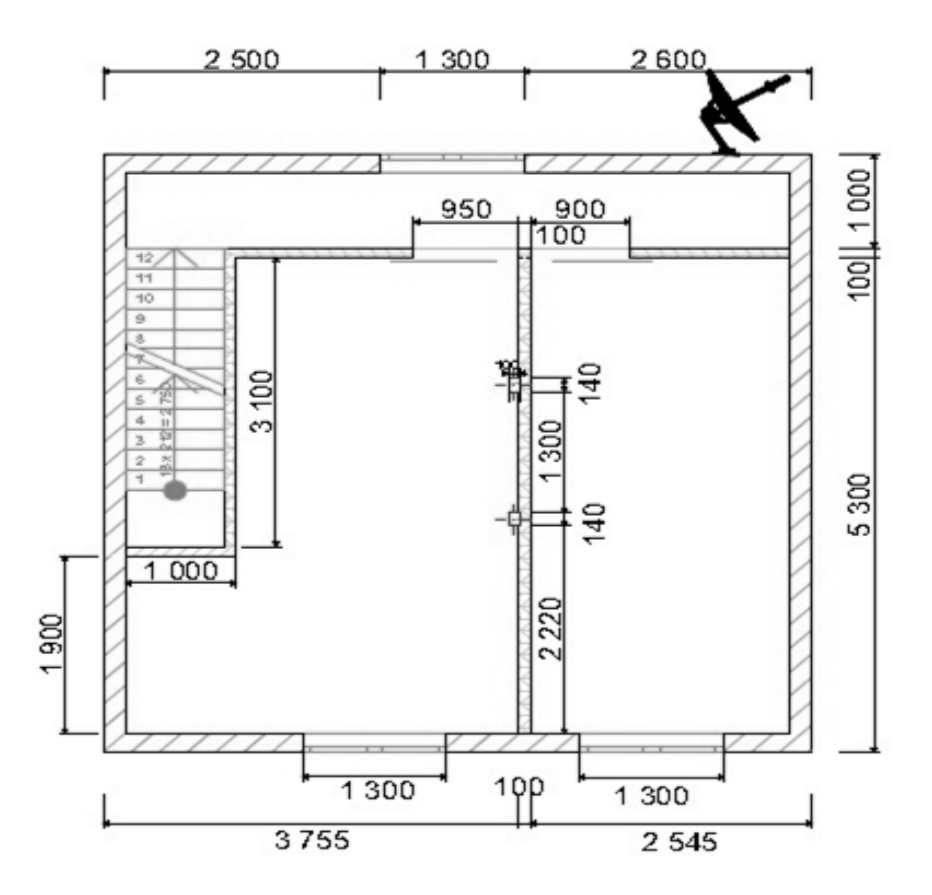

Рисунок 12 – Размерный план второго этажа дома

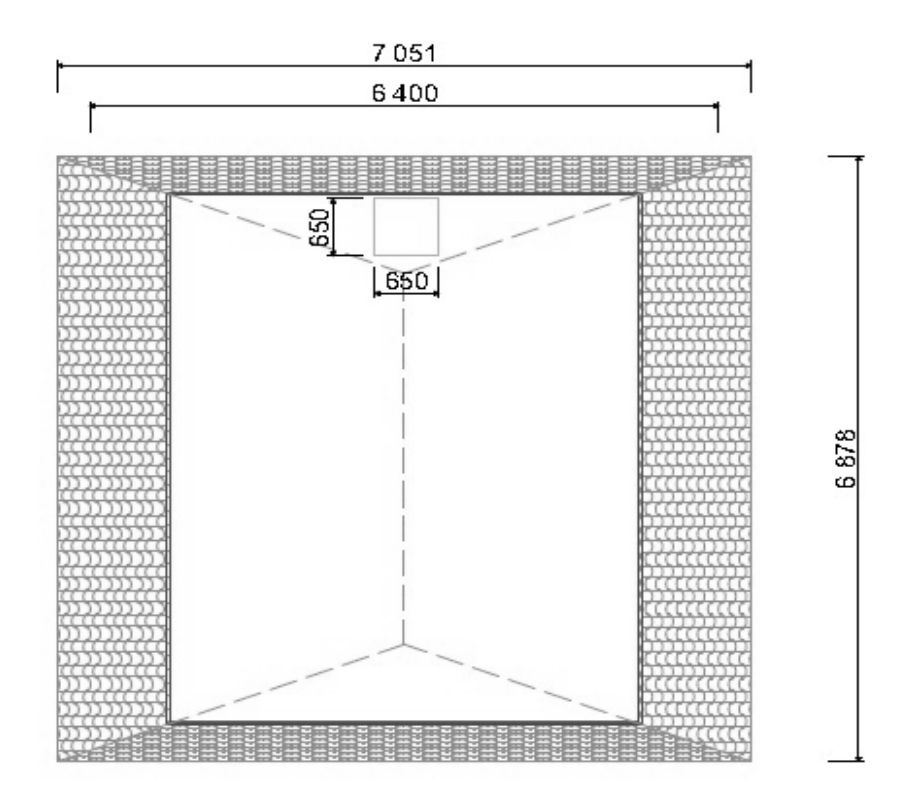

Рисунок 13 – Размерный план чердака

На рисунке 14 представлен высотный план дома в разрезе, на рисунке 15 – эскиз высоты окон в доме, на рисунке 16 – эскиз размерного плана крыши.

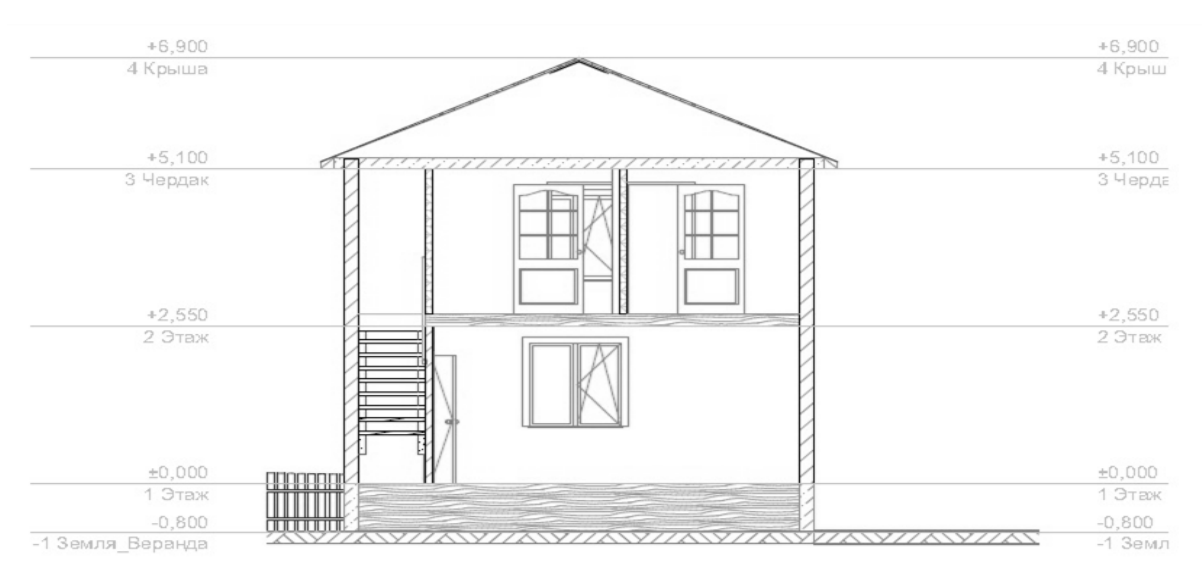

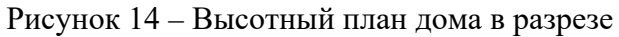

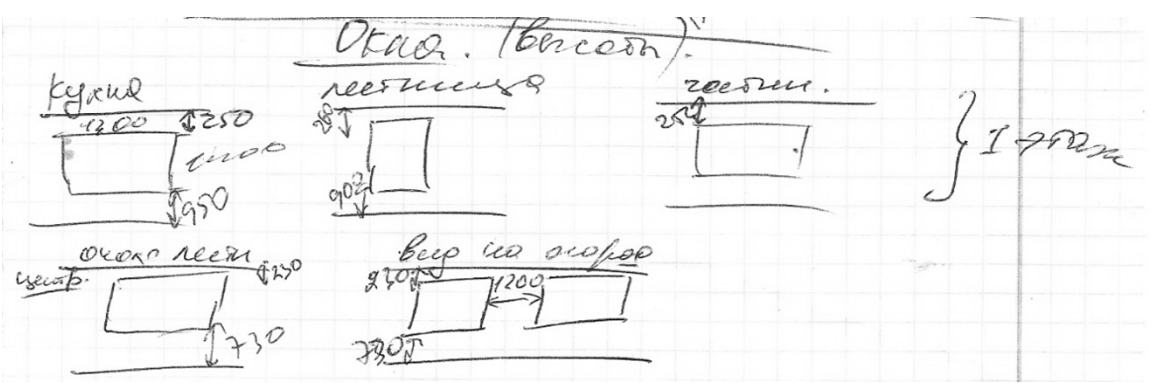

Рисунок 15 – Высоты окон в доме

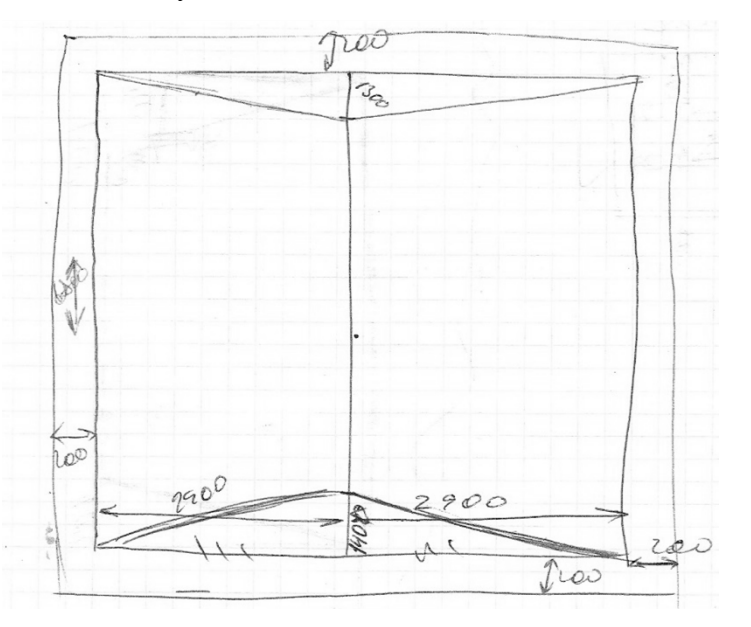

Рисунок 16 – Размерный план крыши

## <span id="page-38-0"></span>**2.2.5 Характеристики оборудования для реализации проекта**

Реализация продукта происходила на ноутбуке ASUSсерии X555L, с установленными на нем студенческими версиями программных продуктов ArchiCAD 19, 3Ds Max 2018, ArtlantisStudio 6.

Характеристики оборудования:

- комплектная ОС: Windows 10 для одного языка;
- тип системы: 64-разрядная операционная система, процессор x64;
- экран: 15.6 дюймов;
- разрешение экрана:  $1366x768$ ;
- покрытие экрана: матовое;
- процессор: Intel Core i5-4210U;
- количество ядер процессора: 4;
- частота процессора: 1700 МГц;
- скорость процессора: 2394 МГц;
- встроенная графика: Intel HD Graphics 4400;
- дискретная графика: NVIDEAGEFORCE 840m;
- оперативная память: DDR3 6027 Мб;
- объем жесткого диска: 1000 Гб.

# <span id="page-38-1"></span>**2.3 Жизненный цикл проекта. Описание поэтапной реализации проекта с указанием средств реализации**

# <span id="page-38-2"></span>**2.3.1 Этап эскизного проектирования**

На данном этапе был спроектирован ландшафт садового участка, модель беседки, теплица, для ландшафта проработан мостик над зеленой зоной.

На рисунке 17 представлен эскиз теплицы размером 3x6 метров из поликарбоната и металлической конструкции.

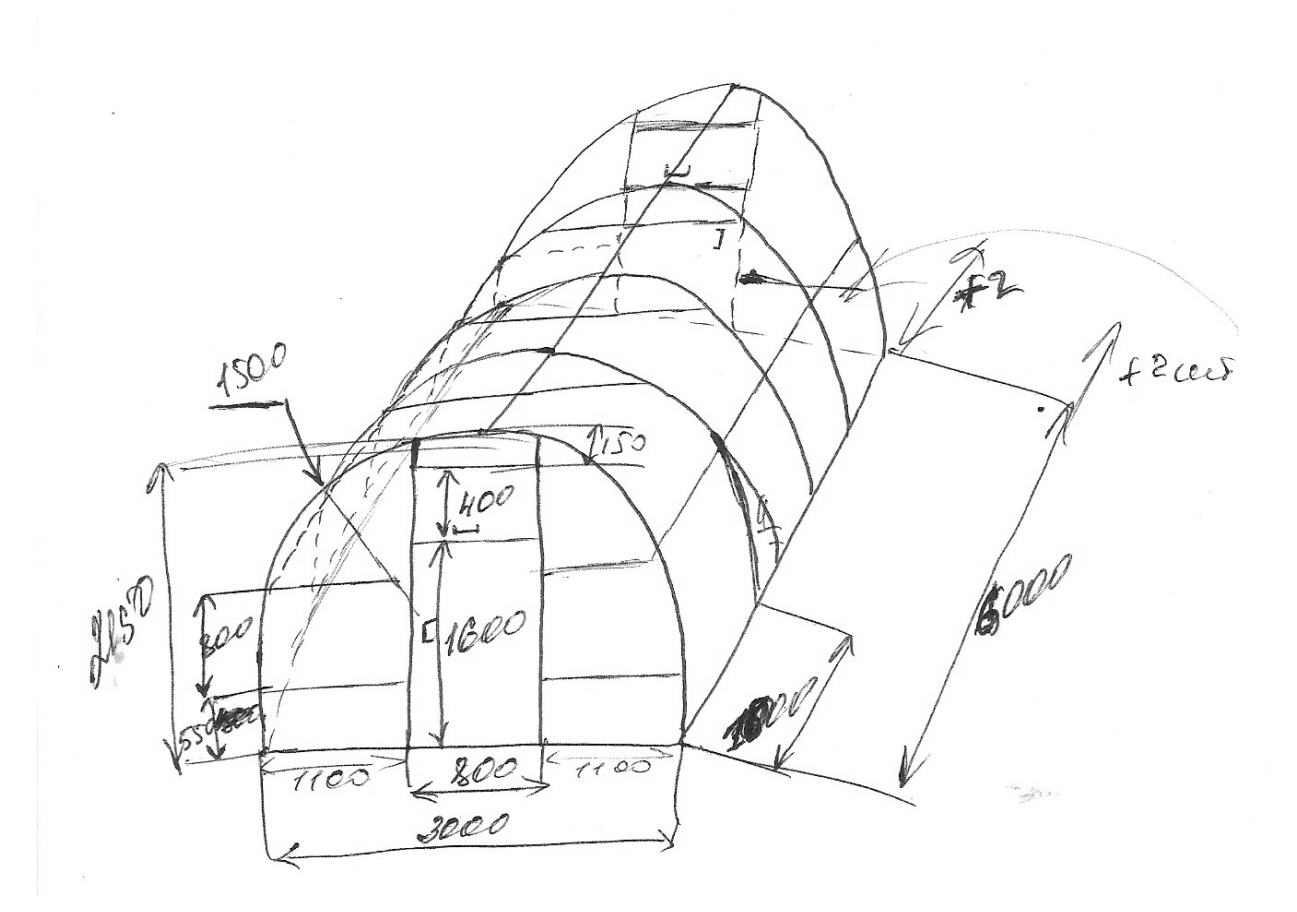

Рисунок 17 – Эскиз теплицы

На рисунках 18-20 представлен эскиз беседки в 3-х проекциях. Размер беседки 4x5 метров.

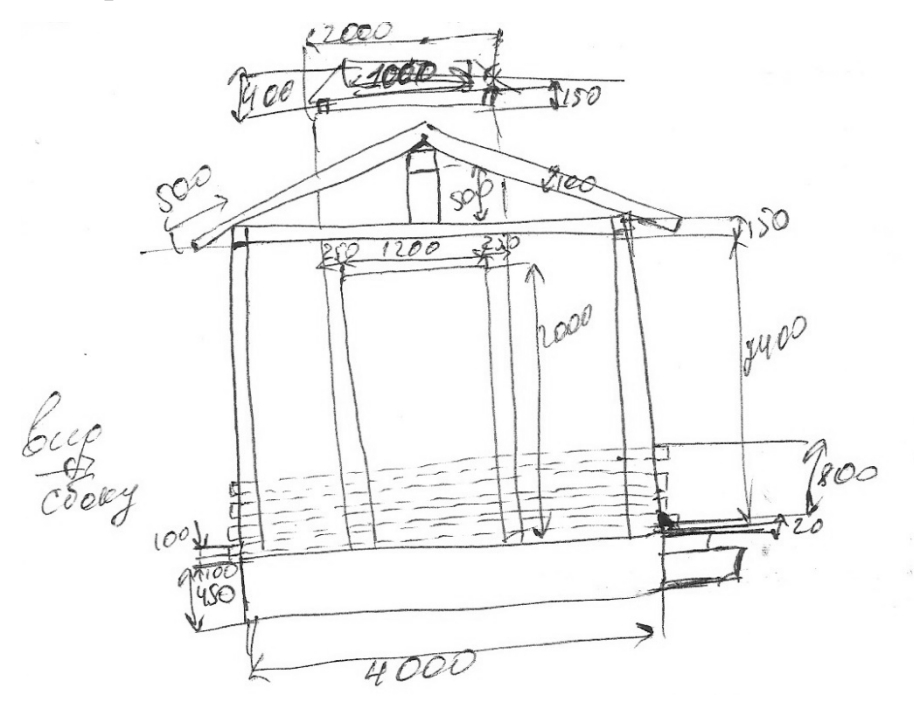

Рисунок 18 – Эскиз беседки. Вид сбоку

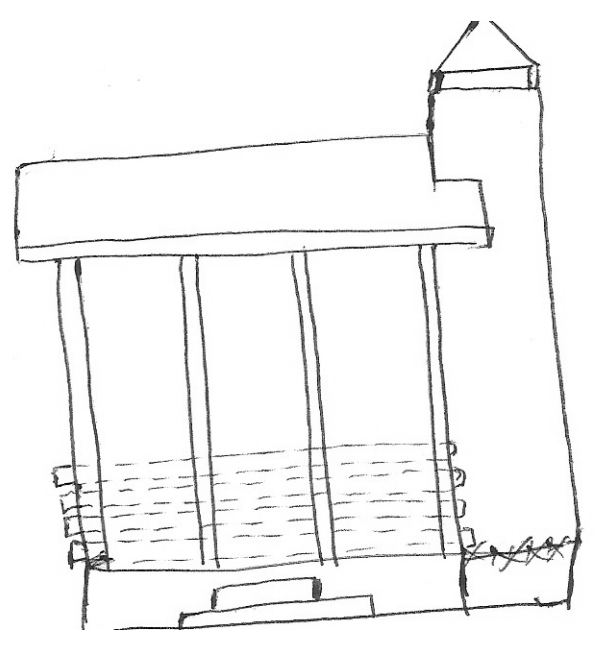

Рисунок 19 – Эскиз беседки. Вид спереди

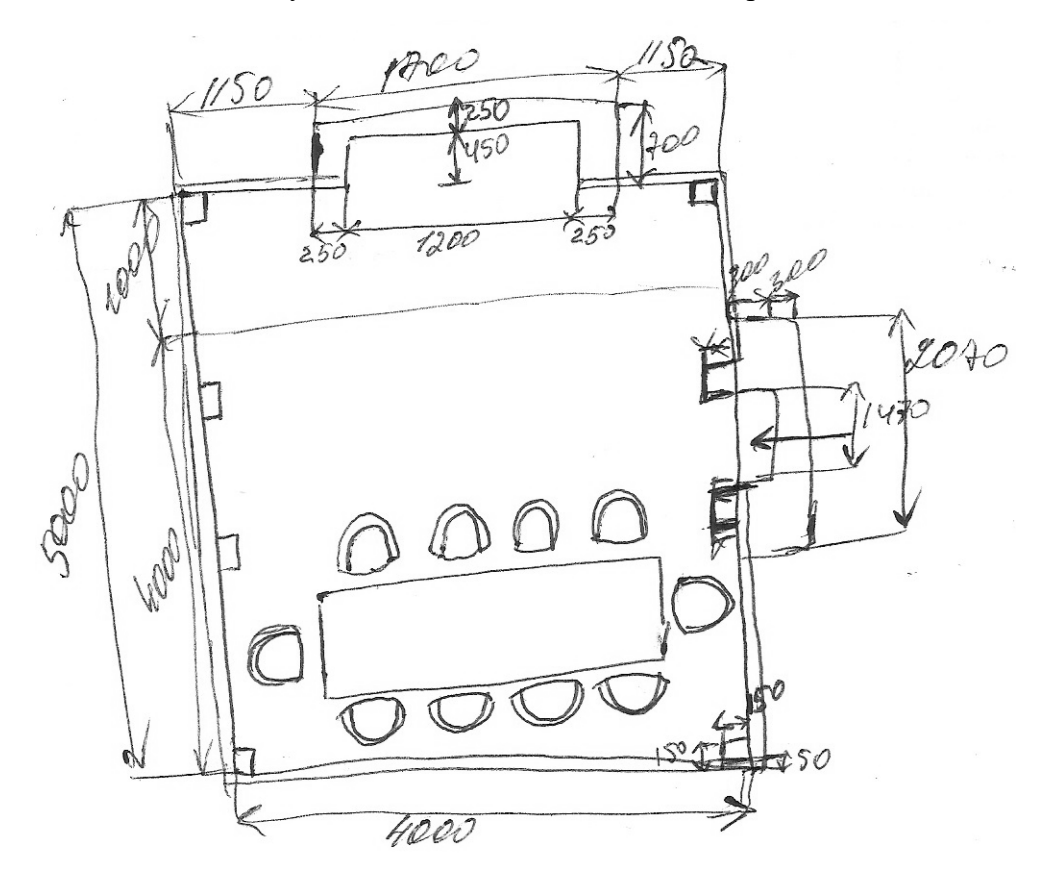

Рисунок 20 – Эскиз беседки. Вид сверху

Пол беседки разделен на 2 части: 2/3 части занимает место для расположения гостей, 1/3 часть – зона мангала.

Наполнение для беседки берется из программы ArchiCAD 19.

На рисунке 21 представлен эскиз мостика над зеленой зоной.

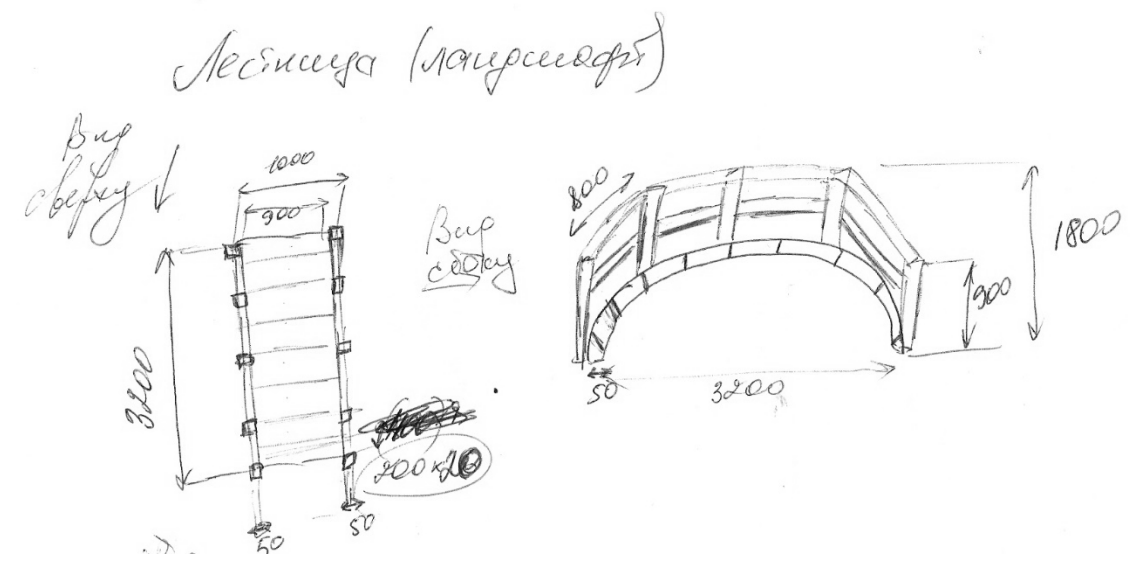

Рисунок 21 – Эскиз мостика над зеленой зоной

На рисунке 22 представлен эскиз ландшафта садового участка, в соответствии с предполагаемым размещением на рисунке 10.

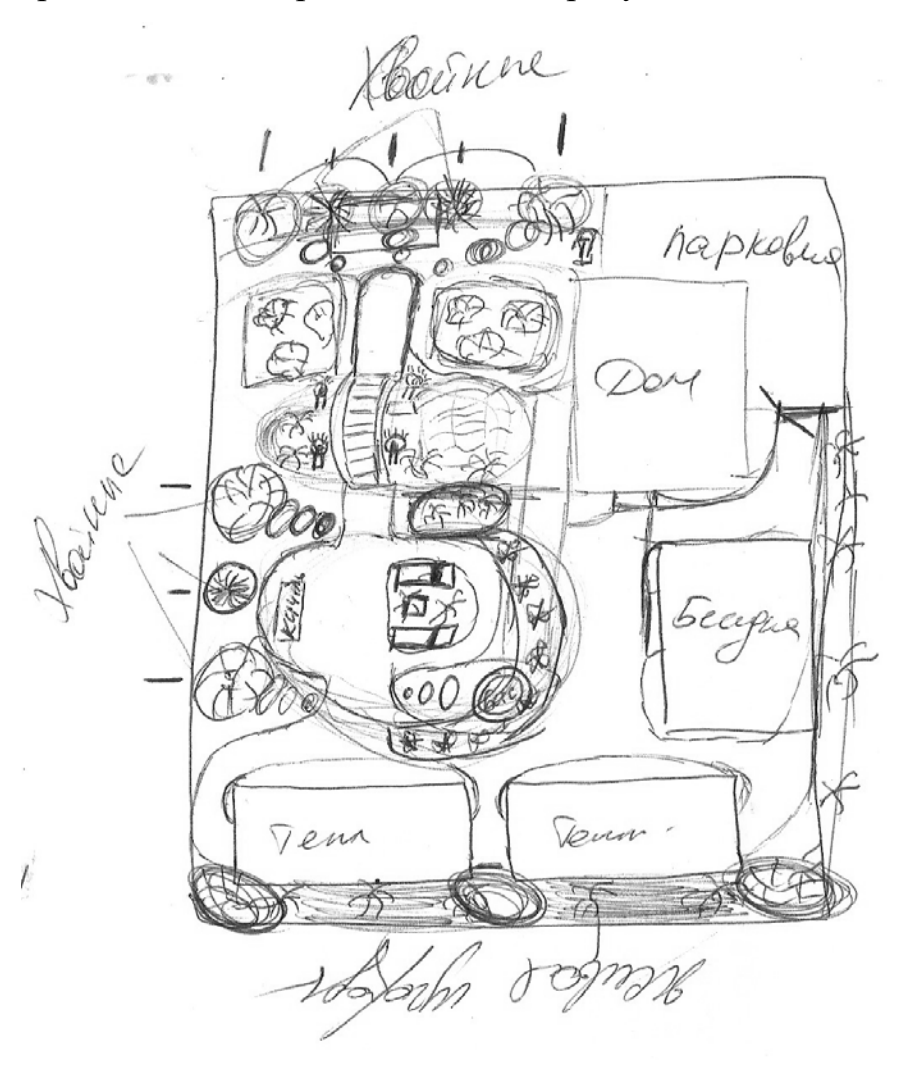

Рисунок 22 – Эскиз ландшафта садового участка

# <span id="page-42-0"></span>**2.3.2 Этап проектирования дома в программе ArchiCad 19**

На рисунке 23 изображен план 1-го этажа, на нем располагается прихожая, кухня, гостиная с расстановкой предметов мебельного интерьера.

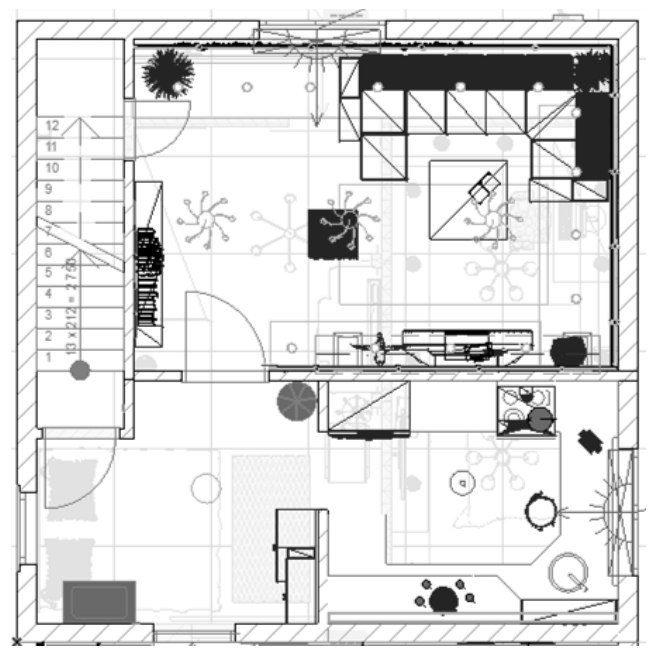

Рисунок 23 – План 1-го этажа

На рисунке 24 изображен план 2-го этажа, на нем располагается удлиненный коридор с окном посередине, 2 спальни с окном в каждой с видом на огород.

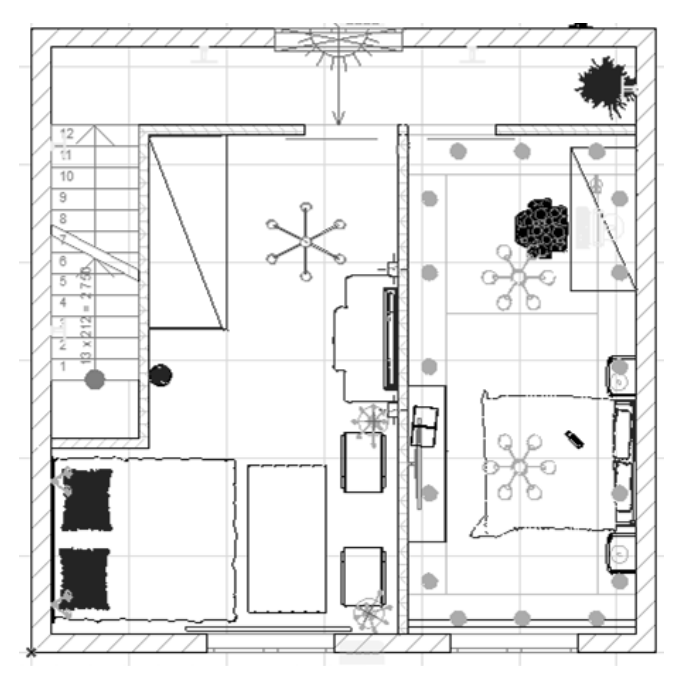

Рисунок 24 – План 2-го этажа

На рисунке 25 изображен план веранды.

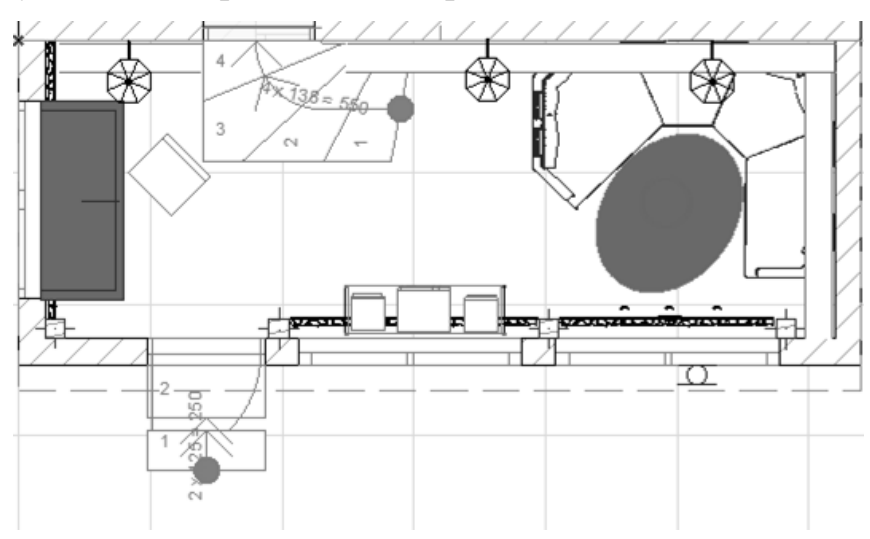

Рисунок 25 – План веранды

# <span id="page-43-0"></span>**2.3.3 Этап проектирования моделей для ландшафта садового участка в программе 3DsMAX 2018**

На рисунке 26 изображена смоделированная по эскизу, изображенному на рисунках 18-20, беседка в программе 3Ds Max.

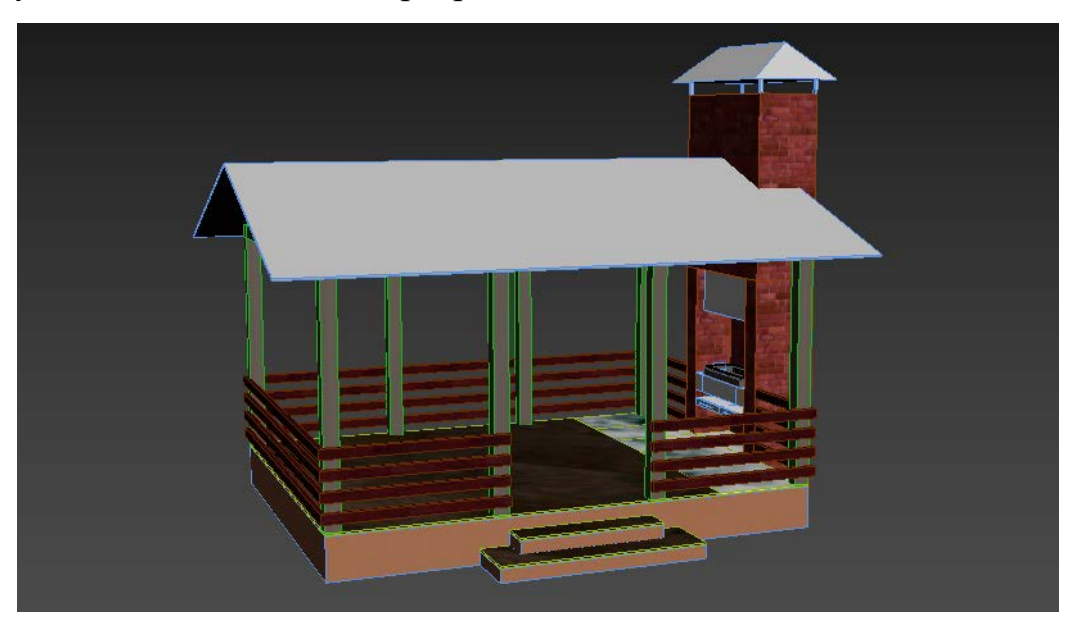

Рисунок 26 – Модель беседки

На рисунке 27 изображен смоделированный по эскизу, изображенному на рисунке 21, мостик, который будет проходить над зеленой зоной, в программе 3Ds Max.

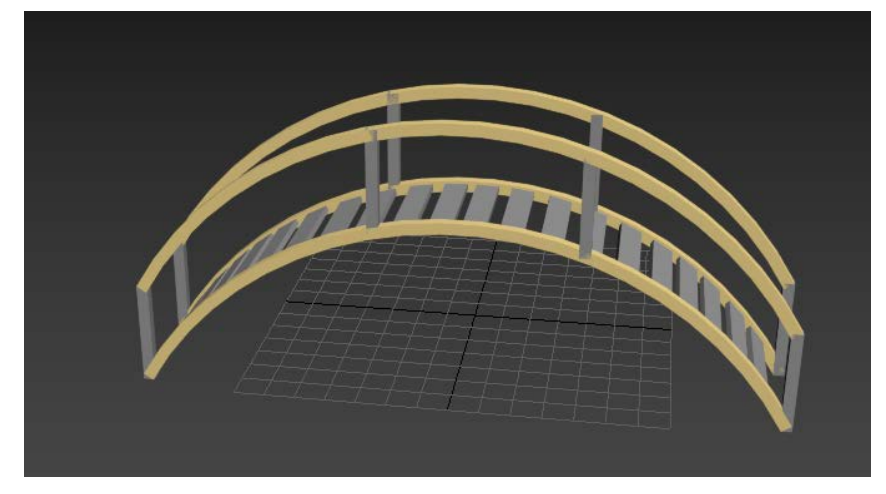

Рисунок 27 – Модель мостика

На рисунке 28 изображена смоделированная по эскизу, изображенному на рисунке 17, теплица, которая разместится рядом с зоной отдыха, в программе 3Ds Max. На участке смоделированные теплицы размещены в количестве двух штук.

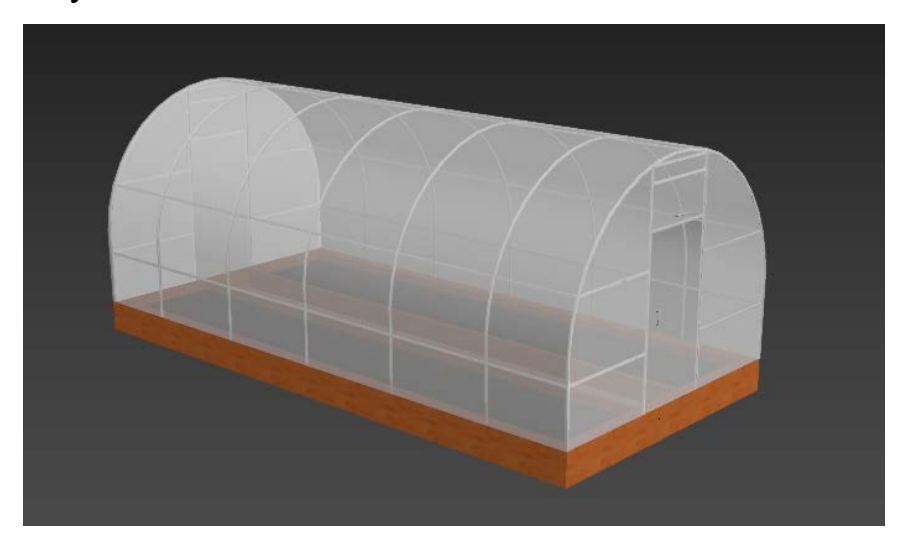

Рисунок 28 – Модель теплицы

# <span id="page-44-0"></span>**2.3.4 Этап проектирования ландшафта садового участка со спроектированными моделями**

Модели из программы 3DsMax 2018 экспортированы в программу ArchiCAD 19 с расширением .3ds. В соответствии с рисунком 10 спроектирован ландшафт (рисунок 29).

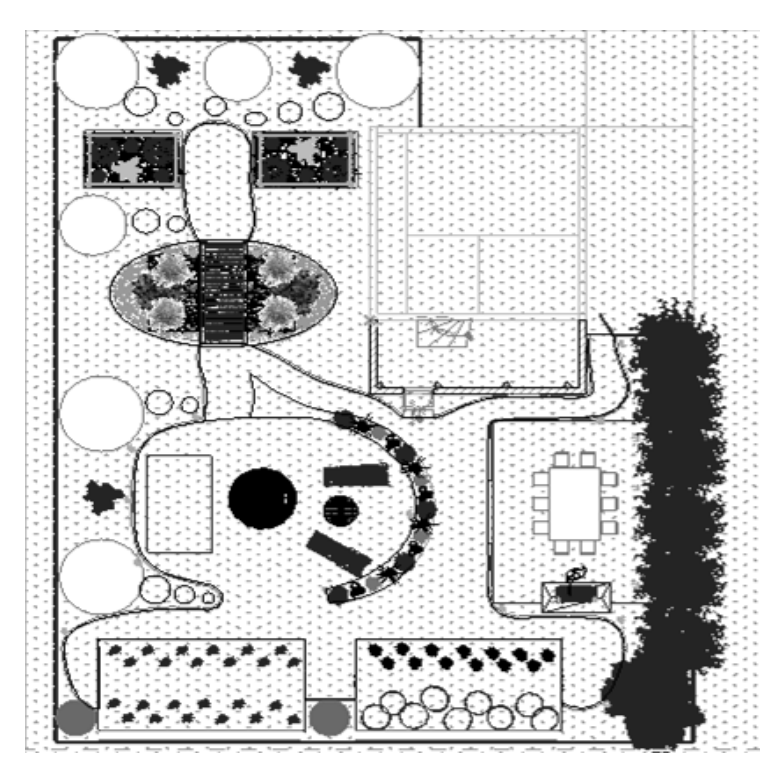

Рисунок 29 – План садового участка

# <span id="page-45-0"></span>**2.3.5 Этап визуализации интерьеров в программе ArchiCAD 19**

В соответствии с поставленной задачей были выполнены интерьерные визуализации в программе ArchiCAD 19.

Гостиная комната была выполнена в современном стиле (рисунки 30- 31).

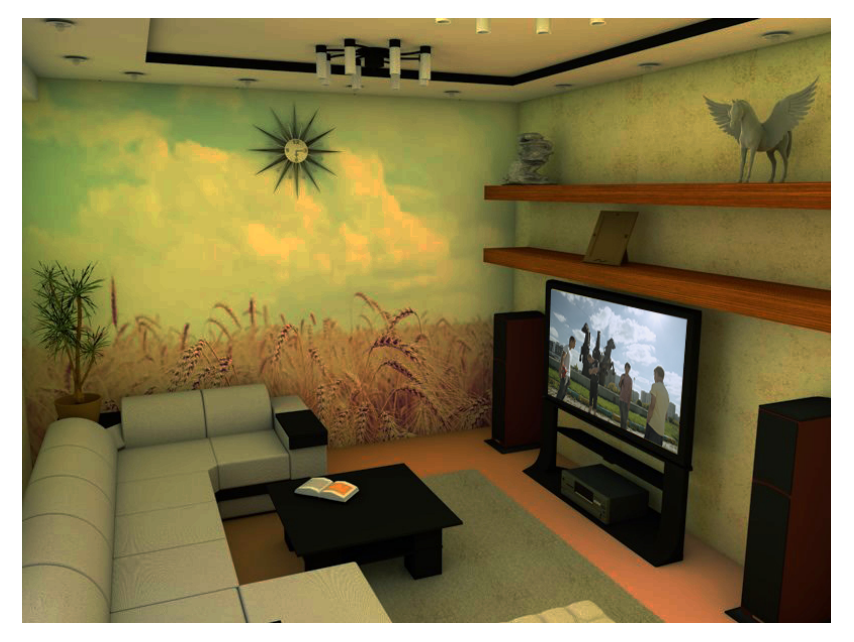

Рисунок 30 – Визуализация гостиной комнаты №1

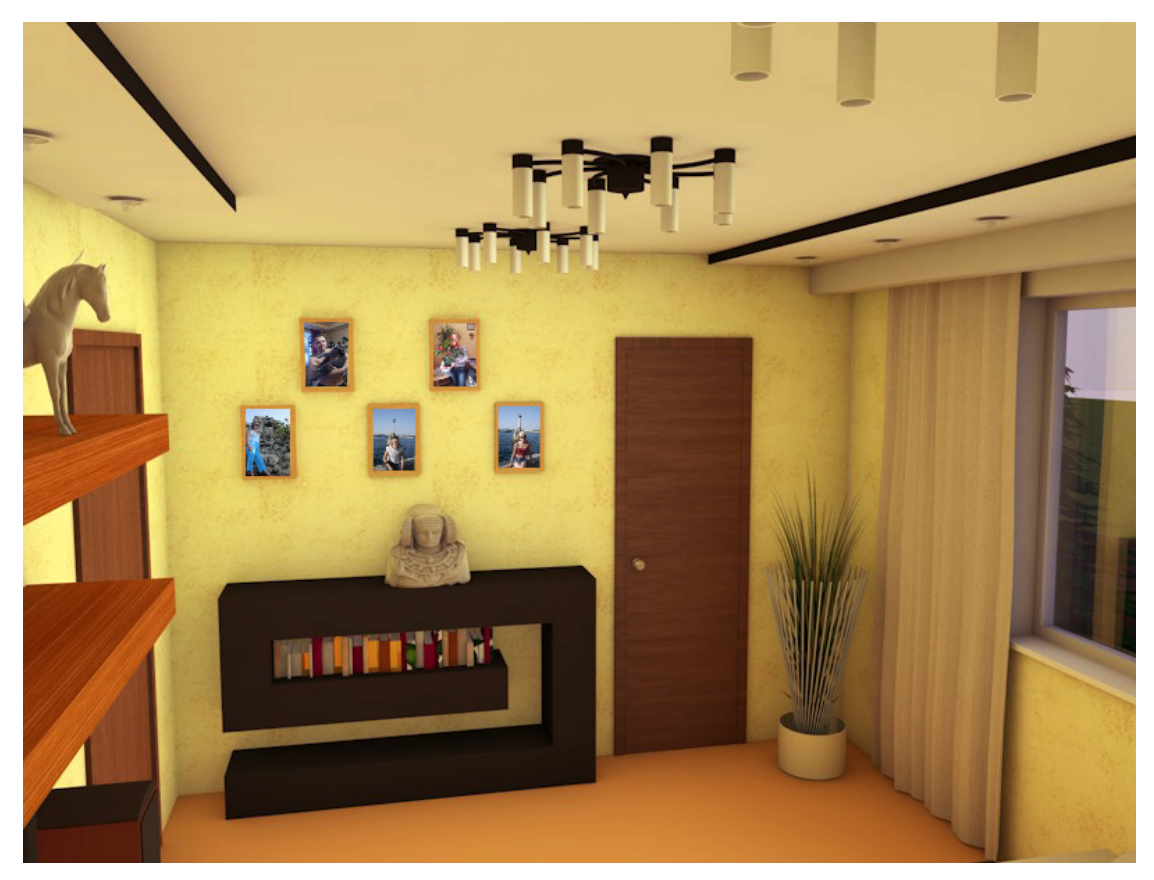

Рисунок 31 – Визуализация гостиной комнаты  $N$ 2

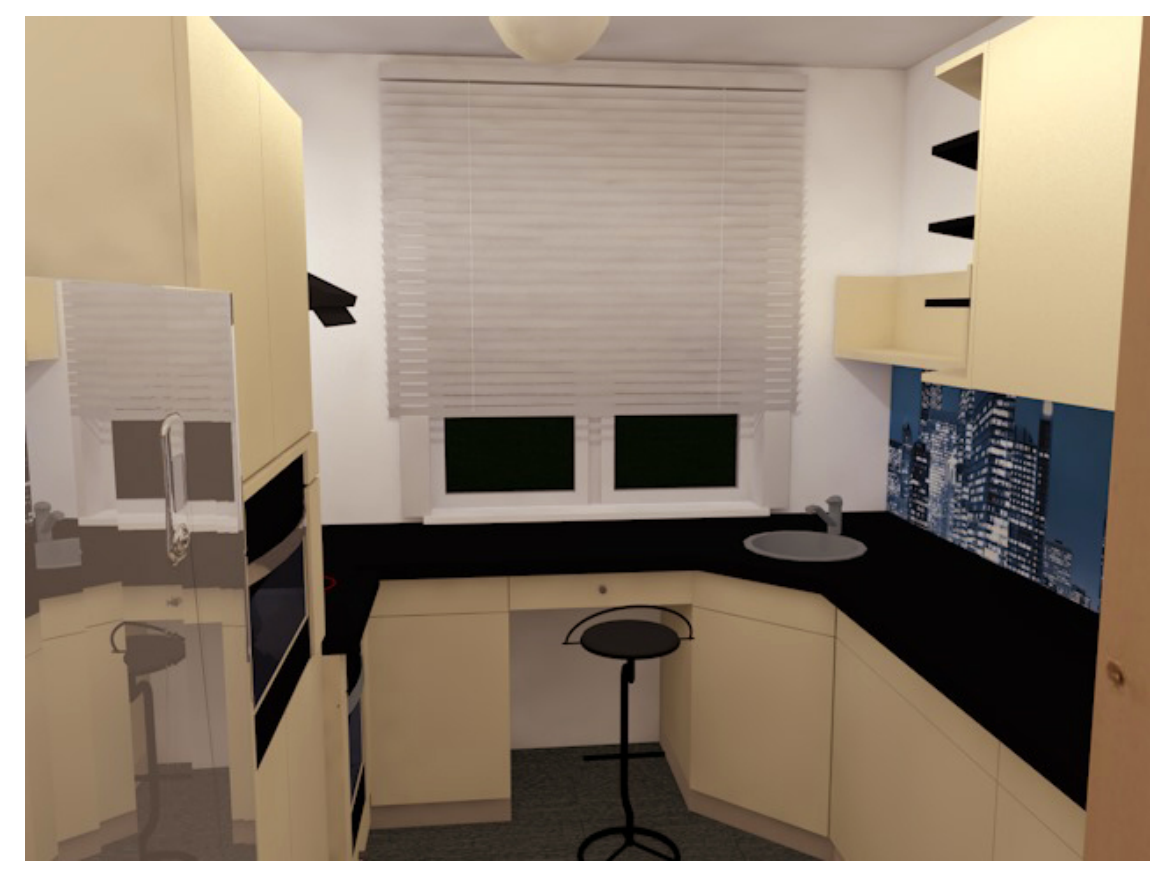

Кухня была выполнена в стиле минимализма (рисунки 32-34).

Рисунок 32 – Визуализация кухни в стиле минимализма №1

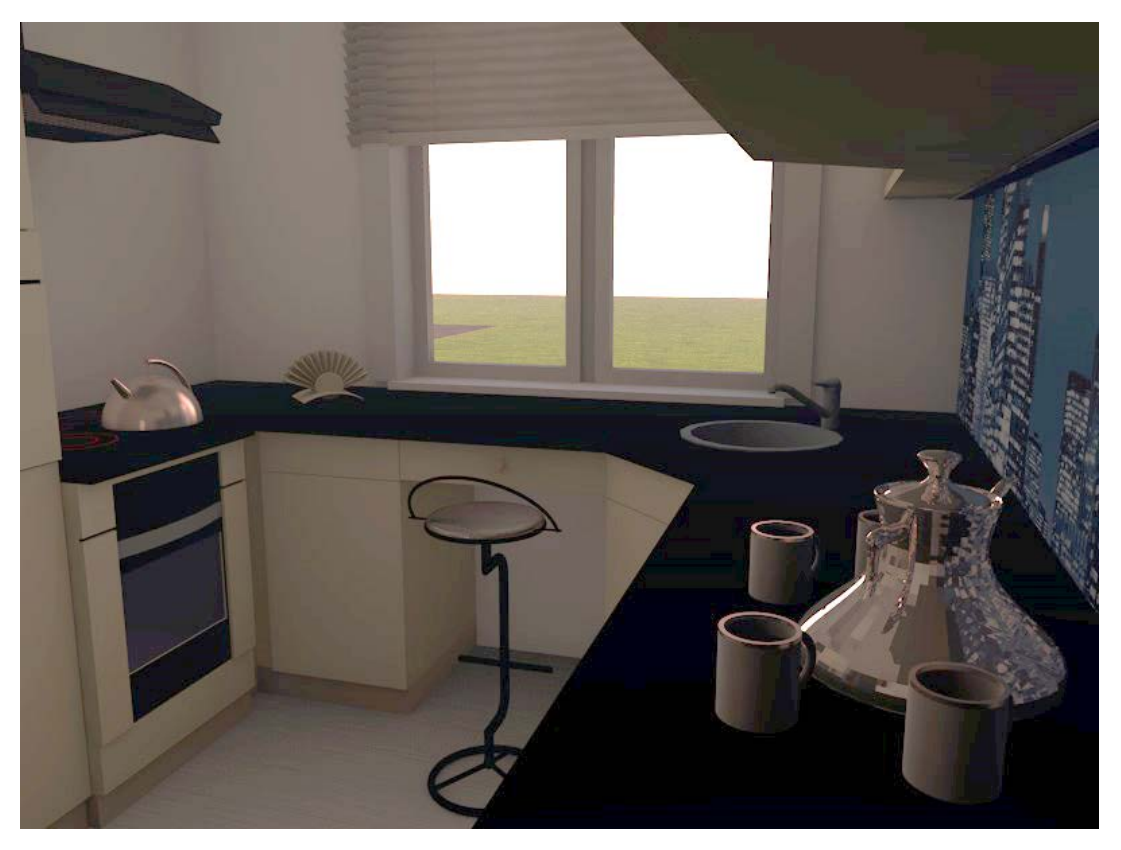

Рисунок 33 – Визуализация кухни в стиле минимализма №2

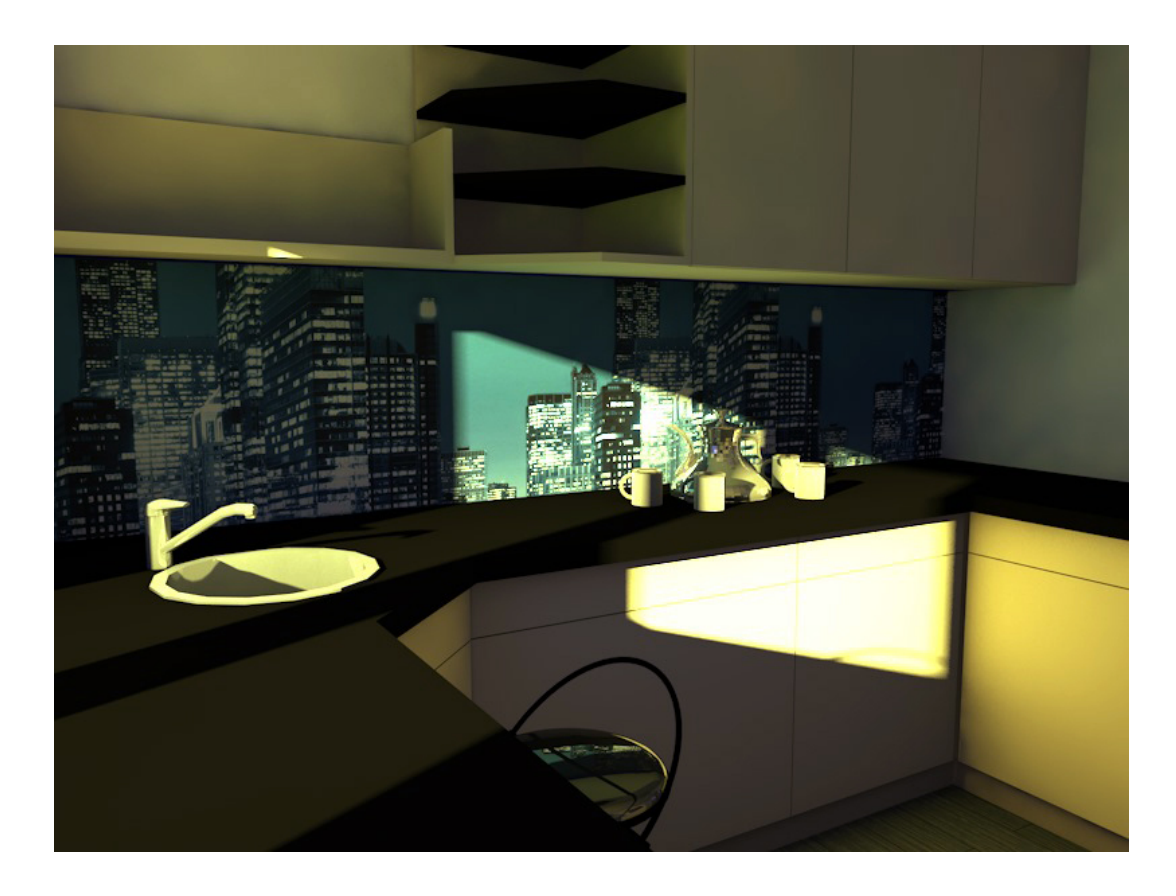

Рисунок 34 – Визуализация кухни в стиле минимализма №3

Спальня 1 была выполнена в стиле модерн (рисунки 35-36).

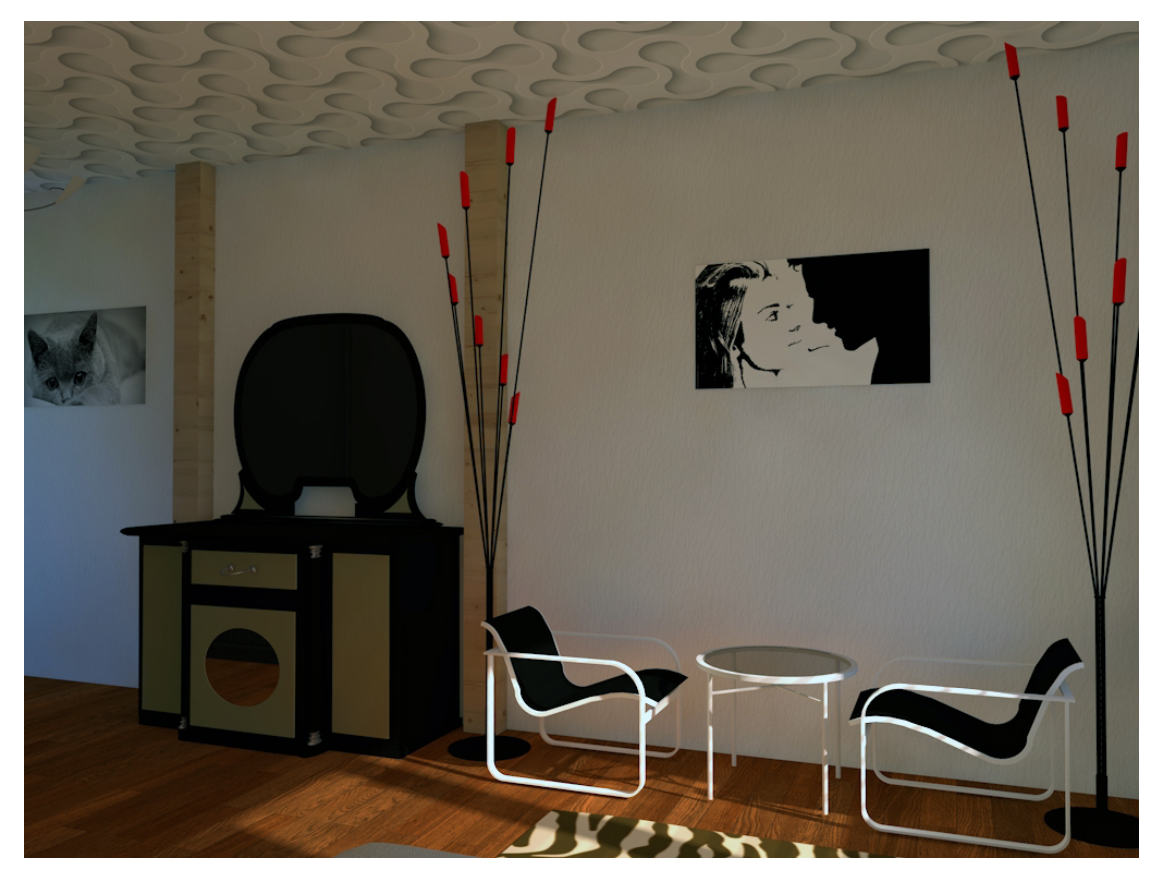

Рисунок 35 – Визуализация 1-й спальни в стиле модерн $\mathcal{N}\!\mathfrak{e}1$ 

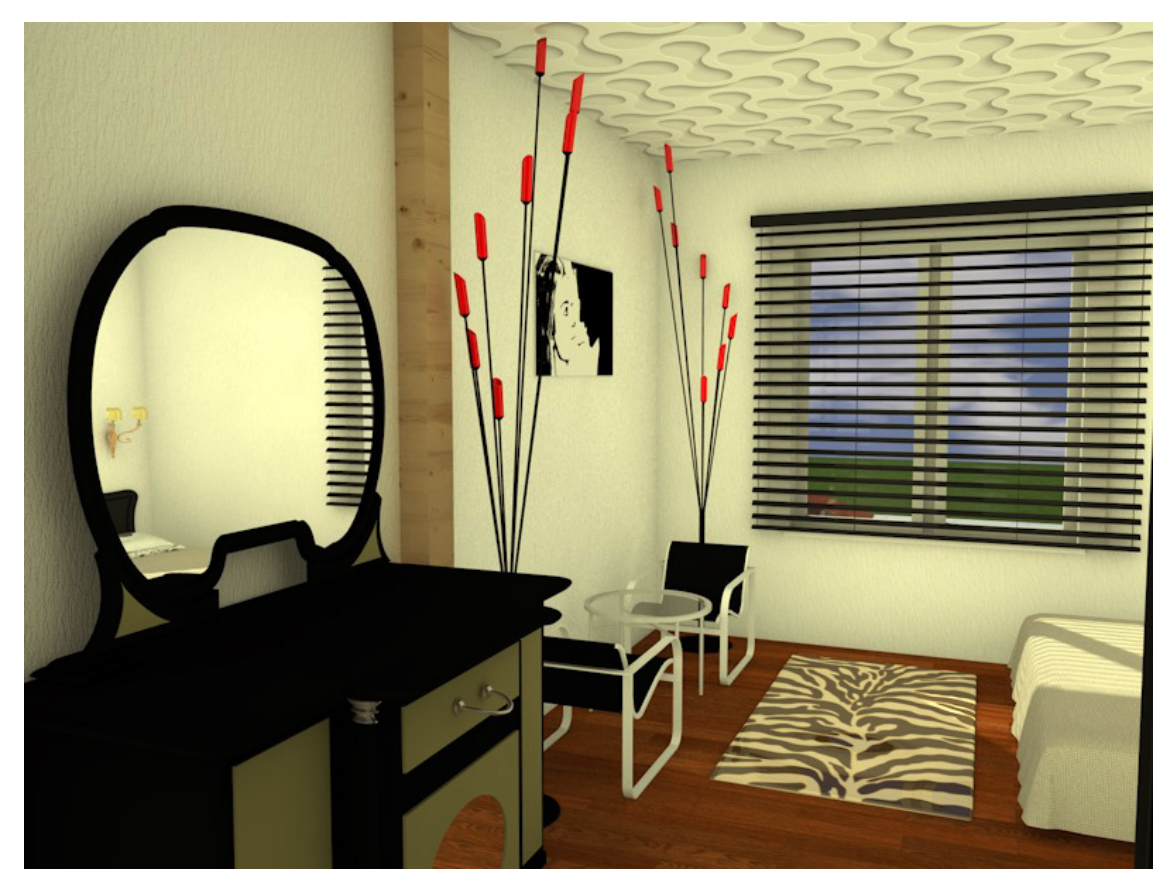

Рисунок 36 – Визуализация 1-й спальни в стиле модерн №2

![](_page_49_Picture_0.jpeg)

Спальня 2 была выполнена в стиле минимализм (рисунки 37-38).

Рисунок 37 – Визуализация 2-й спальни в стиле минимализм №1

![](_page_49_Picture_3.jpeg)

Рисунок 38 – Визуализация 2-й спальни в стиле минимализм №2

Веранда была выполнена в эко-стиле (рисунок 39).

![](_page_50_Picture_1.jpeg)

Рисунок 39 – Визуализация веранды в эко-стиле

![](_page_50_Picture_3.jpeg)

Визуализация прихожей представлена на рисунке 40.

Рисунок 40 – Визуализация прихожей

На рисунке 41 представлена визуализация лестницы на 2-й этаж.

![](_page_51_Picture_1.jpeg)

Рисунок 41 – Визуализация лестницы

![](_page_51_Picture_3.jpeg)

На рисунке 42 представлена визуализация коридора 2-го этажа.

Рисунок 42 – Визуализация коридора 2-го этажа

# <span id="page-52-0"></span>**2.3.6 Этап визуализации ландшафта садового участка в программе ArtlantisStudio 6**

В соответствии с поставленной задачей был визуализирован ландшафт садового участка в программе ArtlantisStudio 6 в эко-стиле (рисунки 43-47).

![](_page_52_Picture_2.jpeg)

Рисунок 43 – Ландшафт садового участка №1

![](_page_52_Picture_4.jpeg)

Рисунок 44 – Ландшафт садового участка №2

![](_page_53_Picture_0.jpeg)

Рисунок 45 – Ландшафт садового участка. Зона отдыха

![](_page_53_Picture_2.jpeg)

Рисунок 46 – Ландшафт садового участка. Ночное время

![](_page_53_Picture_4.jpeg)

53 Рисунок 47 – Ландшафт садового участка. Общий вид сверху

### <span id="page-54-0"></span>**2.3.7 Этап обратной связи. Дальнейшая жизнь проекта**

Данные архитектурные визуализации были предоставлены заказчикам для оценивания. Качеством интерьеров и спроектированным ландшафтом садового участка полностью довольны, у заказчиков «загорелись глаза» для дальнейшего его воплощения.

В дальнейшем проект заказчики планируют постепенно воплощать в реальность. Теплицы на данный момент расположены в том месте, как они расположены в плане, отображенном на рисунке 29. За время написания выпускной квалификационной работы началось строительство беседки и веранды.

## <span id="page-54-1"></span>**2.4 Калькуляция проекта**

За время выполнения проекта было разработано 4 эскиза: 3 эскиза для моделей и 1 ландшафт садового участка.

Использовалось 2 программы, 1 для визуализации ландшафта.

Настроено 33 материала в программе ArchiCAD.

Спроектировано 3 модели для садового участка: модель беседки, теплицы, мостика над зеленой зоной.

Визуализировано 13 фотоизображений интерьеров дома: 2 интерьера гостиной, 3 интерьера кухни, 1 интерьер прихожей, 1 интерьер веранды, 1 интерьер лестницы на 2 этаж, 1 интерьер коридора второго этажа, 4 интерьера спален на 2 этаже (по 2 на каждую). Общая сложность визуализации по времени составляет  $\approx 32.5$  часа (с учетом примерного времени нормальной визуализации 2,5 часа).

Визуализировано 5 фотоизображений дизайна садового участка. Общая сложность визуализации по времени составляет  $\approx$  3 часа (с учетом примерного времени нормальной визуализации 40 минут).

Общая сложность визуализации проекта загородного коттеджа составила  $\approx$  35,5 часов.

# <span id="page-56-0"></span>**ЗАКЛЮЧЕНИЕ**

В последнее время людей, которые предпочитают жить в собственном загородном доме, становится все больше. Городская квартира никогда не даст ощущения свободы и простора. Каждый человек стремится жить вдалеке от большого количества промышленных предприятий, в тишине, наслаждаясь чистым свежим воздухом. Такая популярность загородных домов сделала дизайн коттеджей очень востребованным.

Создание дизайн интерьеров – это чуткость в выборе стилистических решений, направленных не только на оригинальность, но и на необходимость удобства, функциональности, комфорта.

Основной задачей проекта было проектирование и визуализация загородного дома с ландшафтом садового участка, который полностью отвечает запросам заказчика.

Дипломная работа состоит из введения, 2-х глав, заключения, списка использованных источников и приложения.

В результате осуществленного проекта создан комфортный, функциональный интерьер жилого дома, отвечающий требованиям современности. Чтобы понять, что в проекте действительно все гармонично, удобно, функционально, а главное удовлетворяет требованиям заказчика, была разработана объемная модель помещения.

В результате выполнения данного проекта было выполнено функциональное зонирование и декорирование помещений. На кухне выделена зона для приготовления пищи, в комнатах выделена рабочая зона и зона для отдыха, разработаны модели для ландшафта садового участка.

Для всех помещений было подобрано оборудование и организовано пространство. Дизайн строго выдержан в определенных стилевых исполнениях.

Целью данной дипломной работы является визуализация спроектированных интерьеров комнат жилого дома и ландшафтного дизайна садового участка в современных стилях. При достижении цели, были поставлены, проанализированы и решены следующие задачи:

• в программе ArchiCad 19 создана трехмерная модель по размерному плану садового участка и двухэтажного коттеджа;

• проанализированы стили интерьеров и выбран определенный стиль для кухни, гостиной, спальни;

• подобраны аналоги к каждому стилю, и выявлены графические, цветовые, световые, фактурные элементы стиля;

• спроектированы интерьеры в соответствии с выбранными стилями;

• созданы в программе 3DsMax 18элементы ландшафтного дизайна садового участка;

• сделаны визуализации интерьеров в программе ArchiCad 19;

• сделаны визуализации ландшафтного дизайна садового участка в программе ArtlantisStudio 6.

Все требования и пожелания заказчика были учтены и воплощены в проект. Пространство в доме получилось открытым, светлым, свободным и функциональным. Садовый участок поделен на зоны как для работы в саду, так и для отдыха.

# <span id="page-58-0"></span>**СПИСОК ИСПОЛЬЗОВАННЫХ ИСТОЧНИКОВ**

<span id="page-58-1"></span>1. Бониколини. Д. Создание интерьеров. Стиль и комфорт [Текст]: монография / Д. Бониколини – под ред. Д. Бониколини – Москва: РИП-Холдинг, 2014. – 270 с.

2. Борисова Е.А. Русский модерн [Текст] / Е.А. Борисова, Г.Ю. Стернин. – под общ. ред. Е.А. Борисова – Москва: РИП-Холдинг, 2014. – 352 с.

3. Викторов А.С. Рисунок ландшафта. Анализ геометрических свойств ландшафта и его практическое применение [Текст]: монография / А.С. Викторов. – под ред. А.С. Викторова – Москва: Ленанд, 2014. – 184 с.

4. Воронова О. Стиль вашего сада [Текст]: монография / О. Воронова – под ред. Н. Комиссарова – Москва: Эксмо-Пресс, 2013. – 184 с.

5. Всеобщая история интерьера [Текст]: монография / Соловьев Н.К., Майстровская М.Т., Турчин В.С., и др. – Москва: Эксмо, 2013. – 784 с.

6. Горелик А. Самоучитель 3ds Max 2016 [Текст]: учебное пособие / – под ред. А. Горелика – Санкт-Петербург: БХВ-Петербург, 2016. – 528 с.

7. Дрю Д. Управление цветом. Универсальное руководство для дизайнеров [Текст] / Д. Дрю, С. Мейер. – под общ. ред. Д. Дрю – Москва: Астрель, АСТ, ОГИЗ, 2015. – 224 с.

8. Жиру Ф. Ландшафтный дизайн для "чайников" [Текст]: монография / Ф. Жиру, Б. Бекстром, Л. Уолхайм. – под общ. ред. Ф. Жиру — Москва: Вильямс, 2015. – 304 с.

9. Заказать дизайн интерьера от лофт до классики [Электронный ресурс]. – Режим доступа: http://www.posukan.ru/design-interera/ (дата обращения: 15.03.2017).

10. Казаков Л.К. Ландшафтоведение с основами ландшафтного планирования [Текст]: учебное пособие / – под ред. Л.К. Казакова — Москва: Academia, 2013. – 336 с.

11. Кашкаров А.П. Дизайн дачного дома [Текст]: монография / А.П. Кашкаров. – под ред. А.П. Кашкарова – Москва: ДМК Пресс, 2014. – 142 с.

12. Конструкции теплиц и их виды [Электронный ресурс]. – Режим доступа: http://homeli.ru/dvor-i-sad/teplitsy/konstruktsii-teplits-i-ikh-vidy (дата обращения: 15.03.2017).

13. Коэн С. Садовый дизайн. Идеальные решения для вашего участка [Текст]: монография / С. Коэн, Дж. Беннер. – под общ. ред. С. Коэн – Санкт-Петербург: Питер, 2012. – 176 с.

14. Кузнецова Т.Н. Малая архитектура в саду. Оригинальные решения [Текст] / Т.Н. Кузнецова – под ред. Т.Н. Кузнецова: – Москва: Слог, 2013. – 112 с.

15. Кузнецова Т.Н. Вместо грядок райский уголок [Текст] монография / Т.Н. Кузнецова – под ред. Т.Н. Кузнецовой – Москва: Слог, 2015. – 96 с.

16. Лысиков А.Б. Вертикальное озеленение. Уроки садового дизайна [Текст]: монография / – под ред. А.Б. Лысикова – Москва: Фитон+, 2014. – 78 с.

17. Малова Н. ArchiCAD 18 в примерах. Русская версия [Текст]: монография / – под ред. Н. Малова – Санкт-Петербург: БХВ-Петербург, 2015. – 480 с.

18. Митина Н. Дизайн интерьера [Текст]: монография / Н. Митина. – под ред. Н. Митиной – Москва: Альпина Паблишер, 2013. – 304 с.

19. Михайлов А.А. Дизайн и благоустройство участка в вопросах и ответах [Текст]: монография / А.А. Михайлов. – под ред. А.А. Михайлова – Москва: Оникс, 2012. – 192 с.

20. Нанасова С.М. Проектирование малоэтажных домов [Текст]: учебник / С.М. Нанасова, М.А. Рылько, И.М. Нанасов – под общ. ред. С.М. Наносова. Москва: Издательство Ассоциации строительных вузов, 2012. – 204 с.

21. Полное руководство по декору интерьера [Текст] – Москва: Кладезь, 2016. – 480 с.

22. Рыженко В.И. Постройки на участке своими руками. От планировки участка до устройства уличных очагов [Текст]: монография / – под ред. В.И. Рыженко – Москва: Оникс, 2015. – 96 с.

23. Советы по визуализации интерьеров и экстерьеров в программе Artlantis [Электронный ресурс]. – Режим доступа: https://artlantismedia.ru/articles/200690 (дата обращения: 12.03.2017).

24. Суслов Ю.Е. Благоустройство приусадебного участка. Полное руководство [Текст] / под ред. Ю.Е. Суслов – Москва: Астрель, АСТ, Кладезь,  $2015. - 336$  c.

25. Ташен А. Современный интерьер. Стиль минимализм [Текст]: монография / – под ред. А. Ташена – Москва: АСТ, Астрель, ОГИЗ, 2015. – 192с.

26. ТопДом – дизайн интерьера под ключ [Электронный ресурс]. – Режим доступа: https://www.topdom.ru/articles/interior\_design/ novaya\_ enciklopediya dekora sovremennyy stil.htm (дата обращения: 12.03.2017).

27. Филатова С. Как распланировать и обустроить дачный участок. 500 практических советов [Текст]: монография / – под ред. С. Филатова – Москва: РИПОЛ классик, 2012. – 36 с.

28. Хворостов Д.А. 3DStudioMax + VRay. Проектирование дизайна среды[Текст]: учебное пособие / – под ред. Д.А. Хворостова – Москва: Форум, Инфра-М, 2015. – 272 с.

29. Шонесси А. Как стать дизайнером, не продав душу дьяволу [Текст]: монография / – под ред. А. Шонесси – Санкт-Петербург: Питер, 2015. – 208 с.

30. NewFeatures – Artlantis [Электронный ресурс]. – Режим доступа: https://artlantis.com/new-features/ (дата обращения: 29.04.2017).

# **ПРИЛОЖЕНИЕ**

# **Министерство образования и науки Российской Федерации Федеральное государственное автономное образовательное учреждение высшего образования**

#### **«Российский государственный профессионально-педагогический университет»**

Институт инженерно-педагогического образования Кафедра информационных систем и технологий направление подготовки 09.03.02 Информационные системы и технологии

профилю подготовки «Информационные технологии в медиаиндустрии»

### УТВЕРЖДАЮ

Заведующий кафедрой

Н. С. Толстова

«  $\rightarrow$  2017 $r$ .

### **ЗАДАНИЕ**

## **на выполнение выпускной квалификационной работы бакалавра**

студента4 курса, группы ИТм-401Крестьянова Александра Владимировича

1. Тема Архитектурные визуализации загородного коттеджа утверждена распоряжением по институту от 07.02.2017 г. № 73.

2. Руководитель Власова Наталья Сергеевна, доцент, канд. пед. наук, кафедра ИС

3. Место преддипломной практики РГППУ, кафедра ИС

4. Исходные данные к ВКР: Рекомендации заказчика по оформлению интерьеров коттеджа и ландшафтного дизайна участка

5. Содержание текстовой части ВКР (перечень подлежащих разработке вопросов)

• в программе ArchiCad 19 создать трехмерную модель по размерному плану садового участка и двухэтажного коттеджа;

• проанализировать стили интерьеров и выбрать определенный стиль для кухни, гостиной, спальни;

• подобрать аналоги к каждому стилю, и выявить графические, цветовые, световые, фактурные элементы стиля;

• спроектировать интерьеры в соответствии с выбранными стилями;

• создать в программе 3DsMax 18 элементы ландшафтного дизайна садового участка;

• сделать визуализации интерьеров в программе ArchiCad 19;

• сделать визуализации ландшафтного дизайна садового участка в программе ArtlantisStudio 6.

6. Перечень демонстрационных материалов

Презентация, выполненная в MS PowerPoint 2014.

Чертежи и визуализации для предоставления заказчикам.

![](_page_62_Picture_283.jpeg)

#### 7. Календарный план выполнения выпускной квалификационной работы

#### 8. Консультанты по разделам выпускной квалификационной работы

![](_page_62_Picture_284.jpeg)

9. Выпускная квалификационная работа и все материалы проанализированы. Считаю возможным допустить Крестьянова Александра Владимировича к защите выпускной квалификационной работы в государственной экзаменационной комиссии.

Руководитель <u>подпись дата</u>

10. Допустить Крестьянова Александра Владимировича к защите выпускной квалификационной работы

в государственной экзаменационной комиссии (протокол заседания кафедры от 14.06.2017 №12)

Заведующий кафедрой подпись подпись